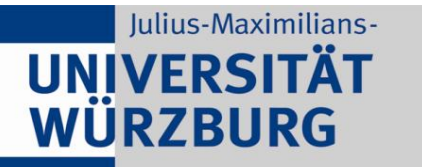

Institute of Computer Science Chair of Communication Networks Prof. Dr.-Ing. P. Tran-Gia

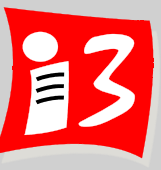

# **Professionelles Projektmanagement** in der Praxis

### - mit digitalen Unternehmensgründungsprojekten

### Prof. Dr. Harald Wehnes

Veranstaltung 9 (22.06.2020):

**Projektrisikomanagement Teamarbeit, Führung und Konfliktmanagement** 

**Partner**:

Servicezentrum Forschung und **Technologietransfer (SFT)**

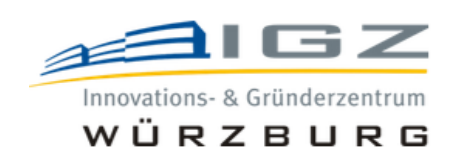

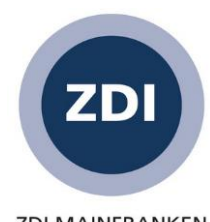

**ZDI MAINFRANKEN** 

### **Agenda**

**12:15 Projektrisikomanagement** 

13:25 Ergebnisse der Aufgabe 7: PO der Teams 4 und 5 (plus Weekly) 13:45 **PAUSE** 

- 14:15 Weekly (Projektstatus): PO der Teams 1 3, 6
- **14:30 Teamarbeit, Führung und Konfliktmanagement**
- 15:45 **ENDE**

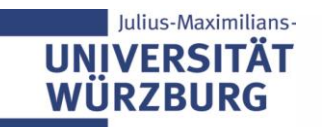

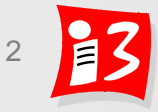

### **Terminplan**

#### Studentische Vorträge

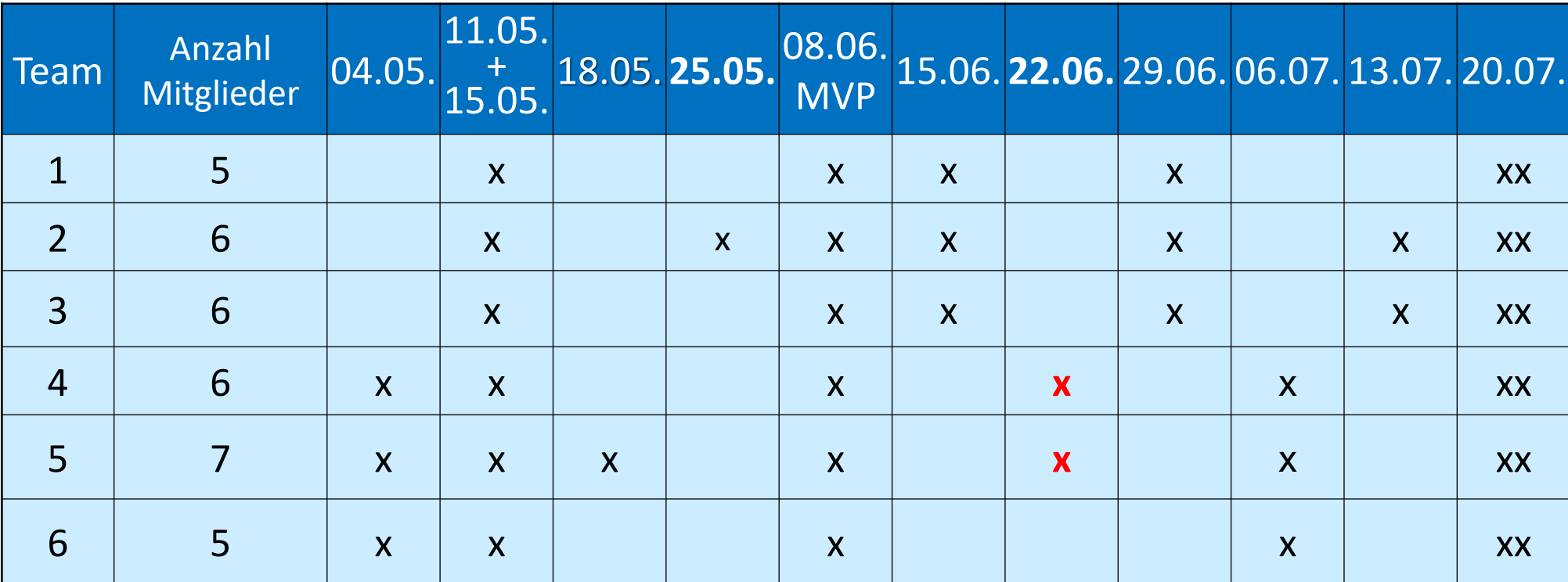

Projektiade: 20.07.2020 (Online)

Klausur: 27.07.2020, 12:00 – 13:20 Uhr (Zuse HS + evtl. Turing-HS)

HS-Zertifikatsklausur (optional), 16:00 – 17:00 Uhr (Zuse HS + evtl. Turing-HS)

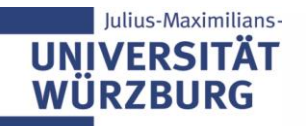

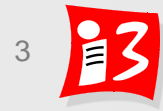

# **TRADITIONELLES PM:** RISIKOMANAGEMENT

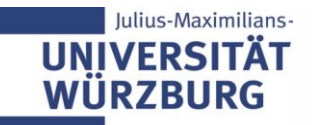

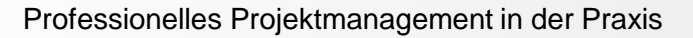

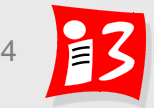

### **Projektrisikomanagement**

Alle Projekte

und "Chancen"

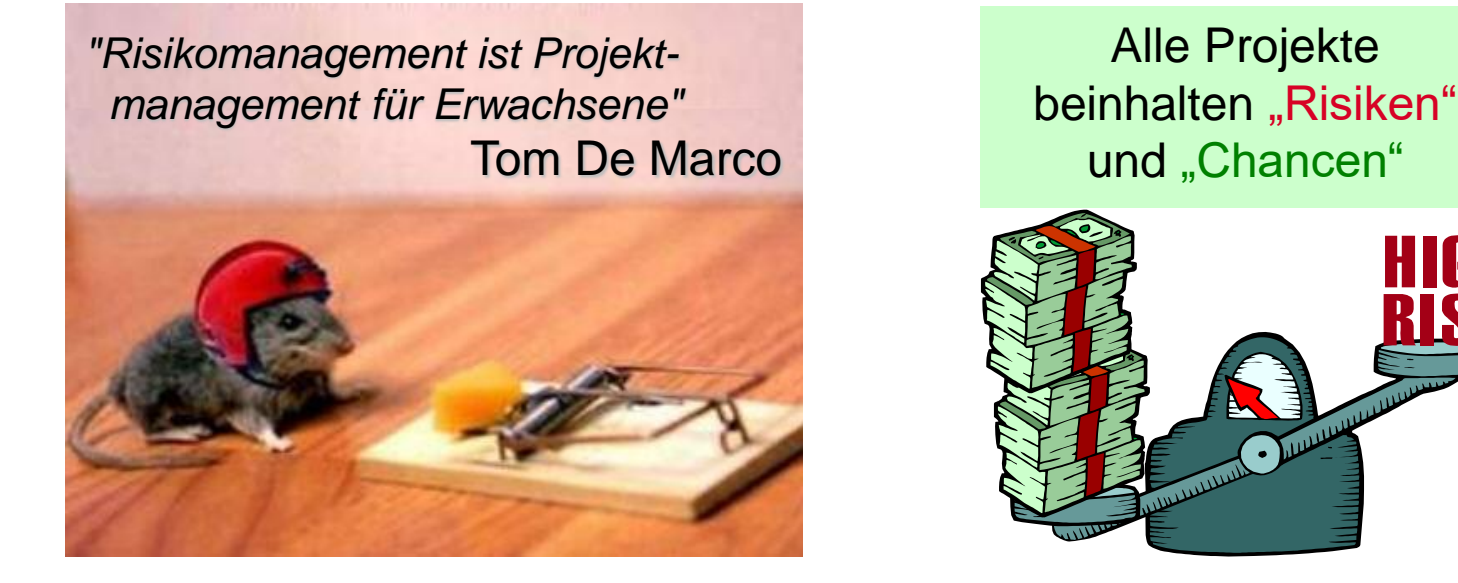

**Aufgaben des Projektleiters**

- Proaktive Behandlung der Projektrisiken sicherstellen
- Bewusstsein für Projektrisiken bei allen Projektbeteiligten schaffen

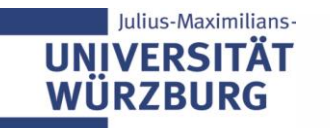

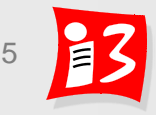

### **Warum Risikomanagement?**

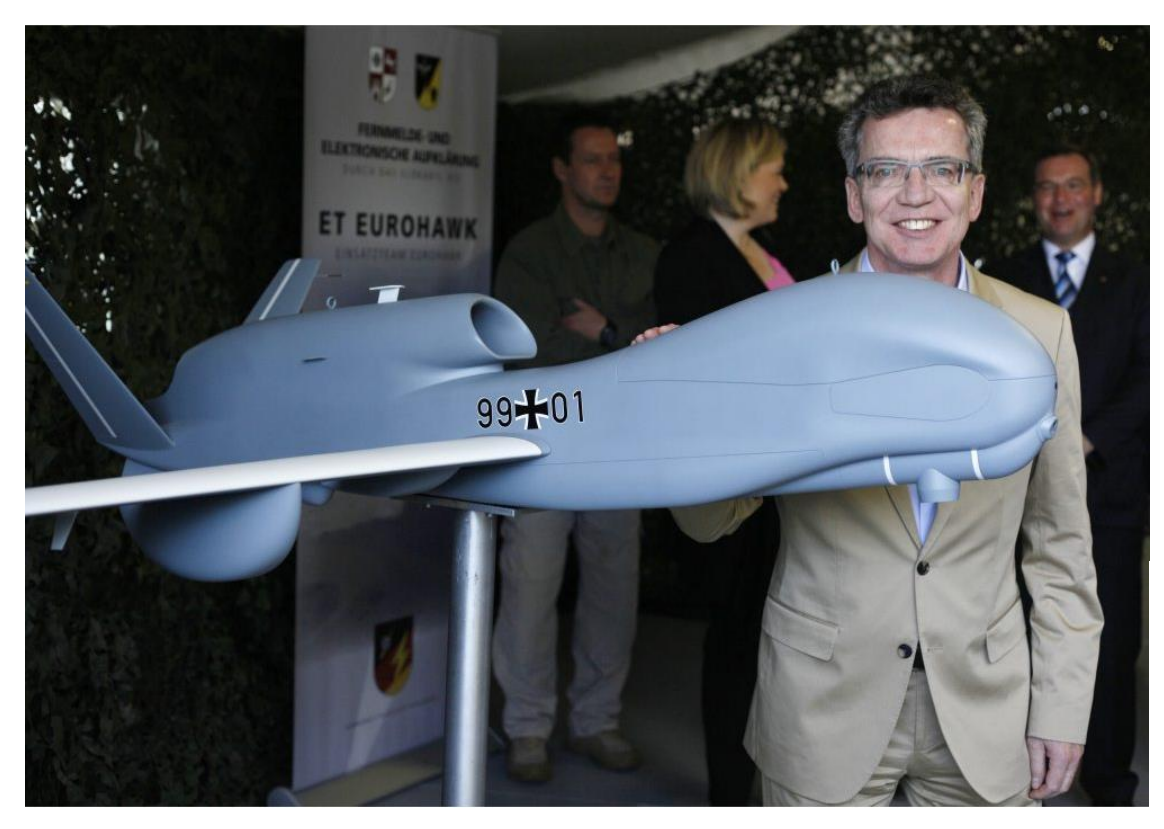

*Eine halbe Milliarde für "Euro Hawk" verpulvert*

n-tv, 15.05.2013

*Risikomanagement kostet Geld. Kein Risikomanagement kostet häufig noch mehr Geld!*

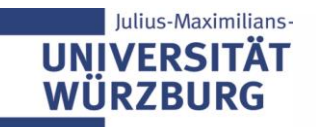

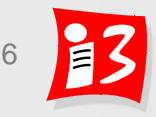

### **Murphys Laws (Ingenieur Edward Murphy, 1949)**

- *Alles, was schief gehen kann, geht schief.*
- *Alles, was nicht schief gehen kann, geht schief.*
- *Alles, was nicht schief gehen kann, geht dann schief, wenn man es nicht erwartet.*
- *Murphy war ein Optimist!*

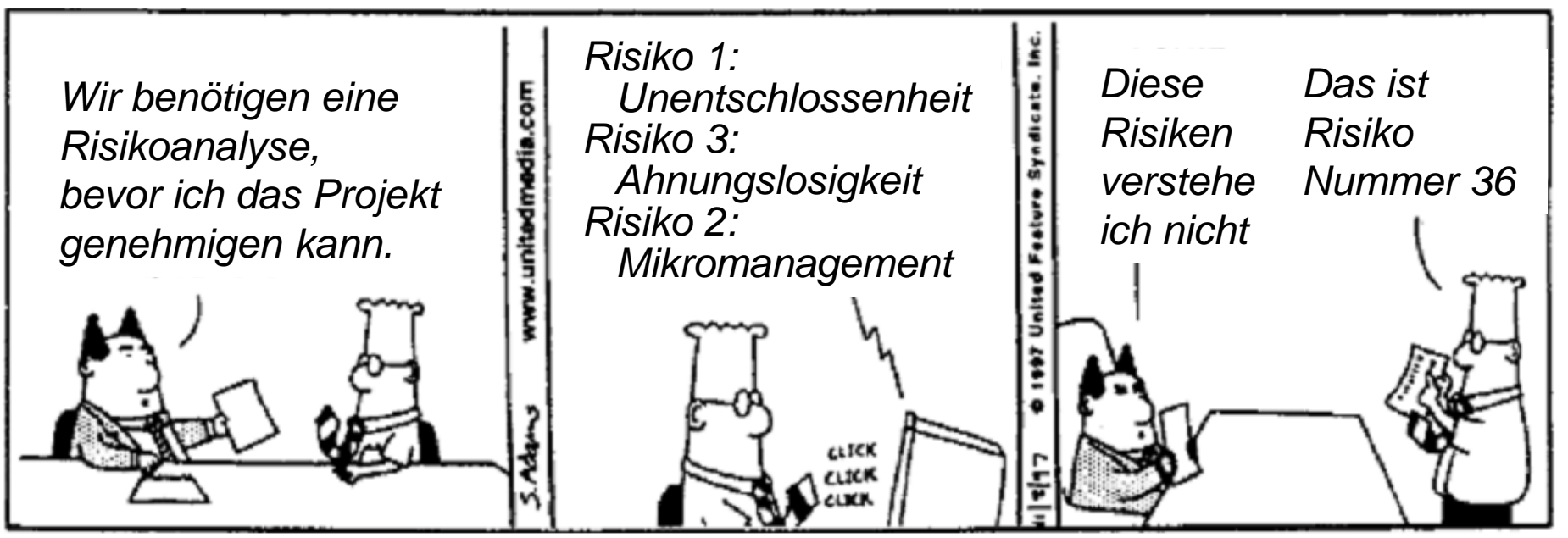

Nach: "Das Dilbert Prinzip", Scott Adams

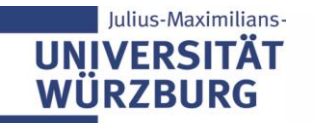

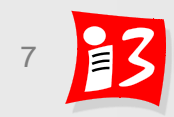

### **Risiken sind unsichere Ereignisse**

- **Risiko := "unsicheres Ereignis**, das den Projekterfolg maßgeblich gefährdet" – mit den beiden Dimensionen
	- **Eintrittswahrscheinlichkeit (EW)** := Wahrscheinlichkeit für das Eintreten des Ereignisses

*Was kann alles schief gehen?*

- **Tragweite (TW) oder Schadenshöhe (SH)** 
	- := Konsequenzen bei Eintritt des Ereignisses (Auswirkungen auf Projektergebnisse, -termine, -budget)

**Risikofaktor (RF) := EW x TW**

Risk Value (RV) = Probability x Impact (Damage Extent)

Achtung: Ereignisse, die mit Sicherheit eintreten, sind keine Risiken!

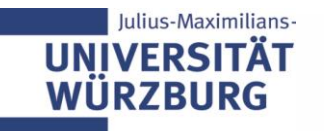

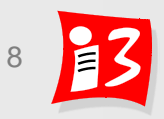

### **Der Risiko-Managementprozess sichert einen effizienten Umgang mit den Projektrisiken**

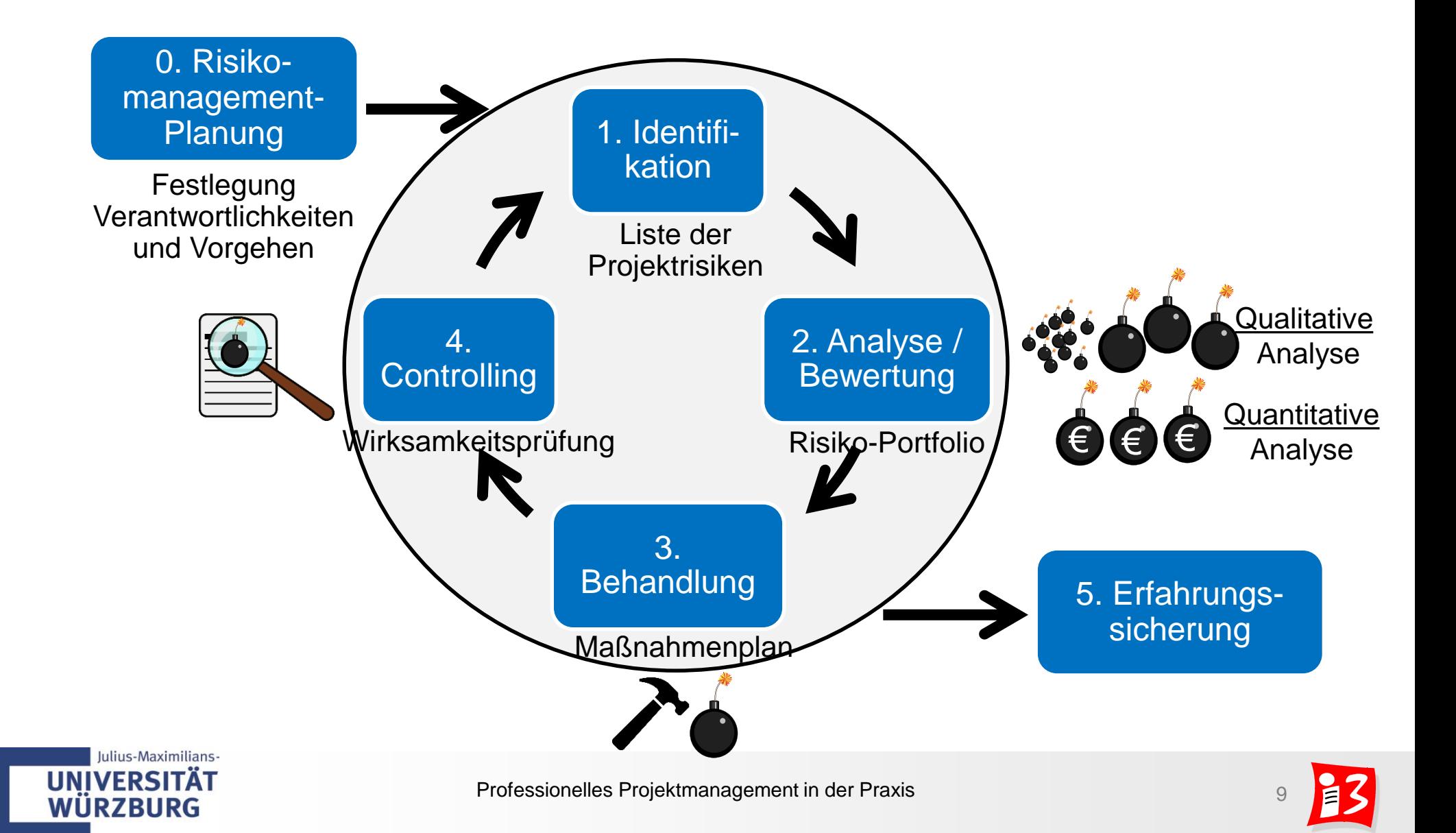

### **0. Risiko-Managementplanung**

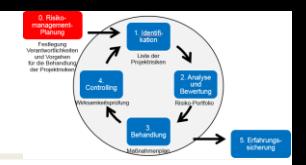

- **Festlegung des Vorgehens für das Risikomanagement im vorliegenden Projekt** 
	- Rollen und Verantwortlichkeiten
	- Zeitpunkte von Risikoanalysen im Projektverlauf (Fortschreibung)
	- Verfahren, Templates u.ä.
	- Kommunikation von Projektrisiken und Maßnahmen
	- Klärung des Vorgehens zur Erfahrungssicherung

### **Ergebnisse**

- Risikomanagement-Plan
- Bewusstsein der Teammitglieder für Risiken im Projekt

### **Risikokultur!**

- Alle Projektmitarbeiter müssen Risiken ansprechen dürfen
- Projektleitung/ Kernteam müssen sich aktiv um die Behandlung von Risiken kümmern und die Ergebnisse kommunizieren

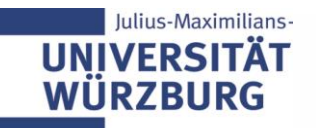

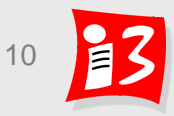

### **Risikomanagement-Zyklus**

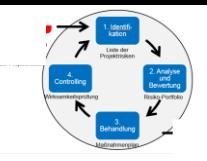

- **1. Identifikation** der Risiken, die den Projekterfolg gefährden
	- $\rightarrow$  Aufnahme in die Risikoliste
- **2. Analyse** und Bewertung der Risiken
	- Risiko-Ursache
	- Risiko-Ereignis mit Eintrittswahrscheinlichkeit
	- Auswirkung auf das Projekt, nach Eintritt des Ereignisses (Schaden!)
- **3. Maßnahmen zur Risikobehandlung: i.a. nur bei den größten Risiken**
- **4. Controlling** von Risiken und Maßnahmenerfolg

Besonders kritisch sind die nicht identifizierten Risiken, da diese außerhalb des "Projekt-Radars" liegen

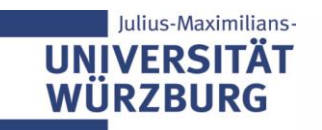

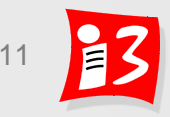

### **1. Risiko-Identifikation**

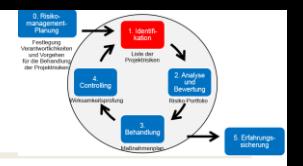

#### Ziel: Vollständige Liste der Projektrisiken erstellen "*You can't manage, what you don't know about*"

- Vorgehensalternativen
	- Risiko-Identifikations-Workshop mit Kreativitätstechniken (z.B. Brainstorming, Mind-Mapping)
	- Checklisten einsetzen; Erfahrungen aus vorangegangenen Projekten
	- Experten-Befragung / Interviews
	- SWOT-Analyse

ulius-Maximilians

- **Szenario-Methode**
- Simulationsverfahren
- **FMEA-Verfahren (Fehler-Möglichkeits- und Einfluss-Analyse)**
- Zusammenarbeit mit qualifizierten Kräften aus allen betroffenen Unternehmenseinheiten
- Die "Skeptiker" im Projekt leisten hier große Dienste

#### $\Rightarrow$  Dokumentation der Risiken in einer **Risiko-Tabelle**

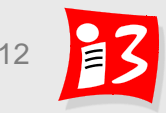

### **Risikoarten: Checkliste (1)**

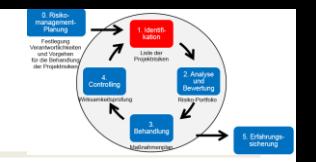

Technische Risiken

- Einsatz neuer Techniken; Technologieänderungen während der Laufzeit
- Fehlende Verfügbarkeit wichtiger Hard- und/oder Softwarekomponenten
- Fehlende Erfahrungen mit Entwicklungsumgebung
- Mangelnde Kompatibilität von Schnittstellen

Personelle Risiken

- Mangelhafte Ausbildung/Erfahrung des Projektleiters
- **Personelle Ressourcen: Mitarbeiter sind nicht ausreichend verfügbar oder** besitzen nicht die erforderlichen Qualifikationen
- Fehlende Motivation der Projektmitarbeiter
- Konflikte im Team
- Fehlverhalten von Mitarbeitern
- Mitarbeiterfluktuation während der Projektlaufzeit

Vertragliche Risiken

- Unvollständiger Projektvertrag
- Unzuverlässigkeit von Sub-Unternehmen
- Haftung

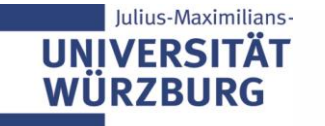

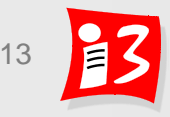

### **Risikoarten: Checkliste (2)**

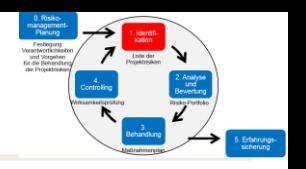

Wirtschaftliche / Kaufmännische Risiken

- Auftraggeber wird zahlungsunfähig
- Lieferanten sind unzuverlässig oder liefern Produkte minderer Qualität
- Abhängigkeiten von Währungskursen
- Budgetkürzungen
- Keine oder geringe Kundenakzeptanz

Politische Risiken

- Gesetzliche Veränderungen während der Projektlaufzeit
- Wettbewerbs- und Marktrisiken
	- Konkurrenzprodukt kommt auf den Markt

Projektumfeld-Risiken

- Probleme mit wichtigen Stakeholdern
- Elementarereignisse (Blitzschlag, Brand, Uberschwemmung)
- Risiken im Projektmanagement
	- Ressourcenrisiken (Verfügbarkeit, Qualität)
	- Terminrisiken
	- Kostenrisiken
	- Qualitätsrisiken

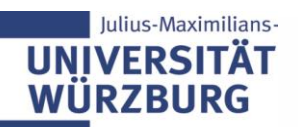

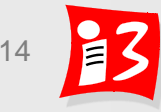

## **Ursache** → **Risiko-Ereignis** → **Auswirkungen**

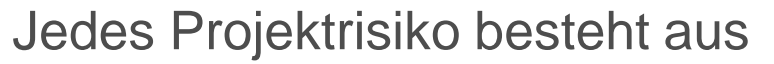

- **1. Ursache**
- **2. Risiko-Ereignis**  mit einer gewissen Eintrittswahrscheinlichkeit
- **3. Auswirkung** auf das Projekt, nach Eintritt des Ereignisses

**Ursache Risiko-Ereignis** Wirkungskette: **Auswirkung**

Aufgrund der < **Ursache** > kann das < **Risiko** > eintreten,

das dann diese < **Auswirkung** > hat

#### **Die Risikoart leitet sich aus der Ursache ab!**

Beispiel: Risiko "Rauchen gefährdet die Gesundheit"; Ursache: Rauchen Ereignis: Diagnose Lungenkrebs; Auswirkung: Verkürzte Lebenserwartung Hinweis: "Verzögerungen", "Terminüberschreitungen" u.ä. sind keine Risiken sondern Auswirkungen eingetretener Risiken

**Nur wenn man die Ursache kennt, kann man die richtigen Maßnahmen treffen**

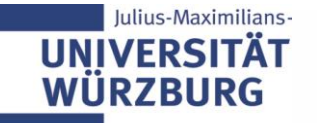

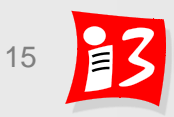

### **Risikotabelle**

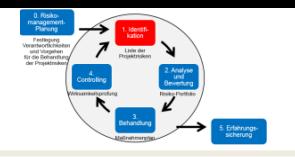

Die identifizierten Risiken werden in einer **Risikotabelle** (syn. Risiko-Liste, -Katalog, -Register oder -Verzeichnis) erfasst und beschrieben

#### Beispiel:

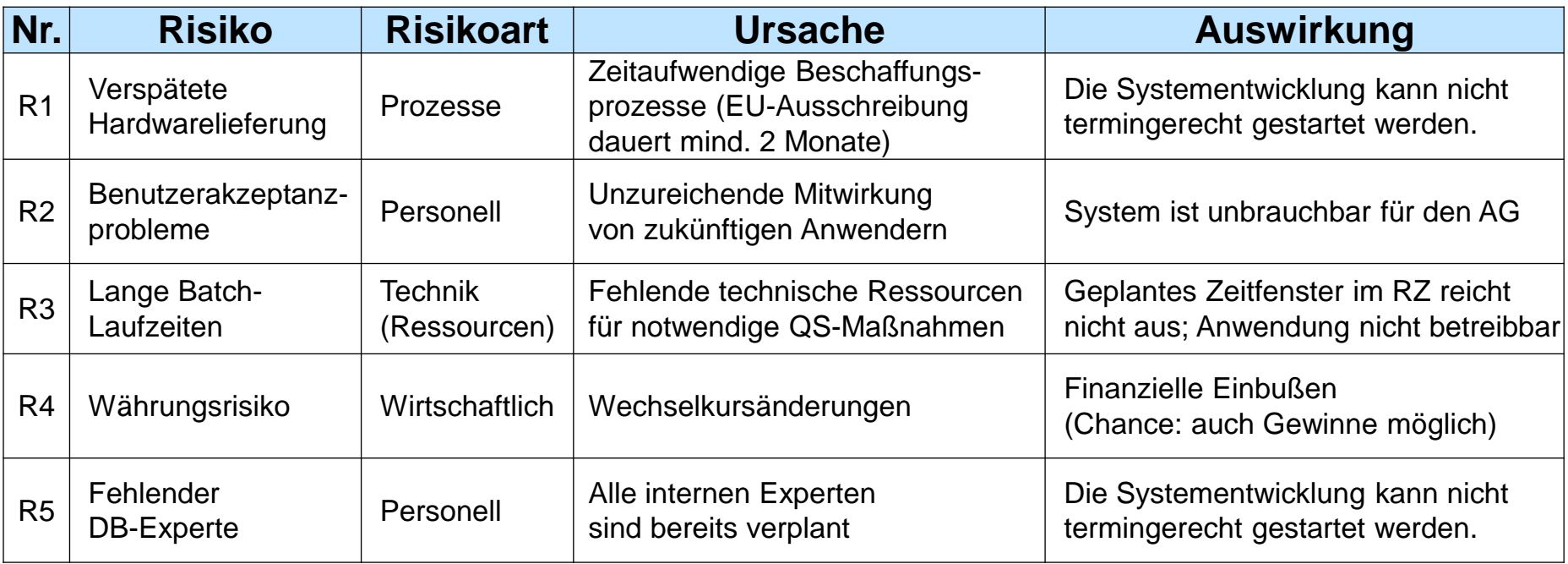

**Risikoart** ergibt sich aus der **Ursache** des Risikos**!** 

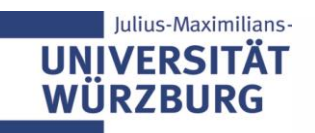

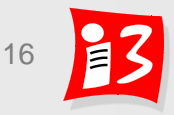

### **Beispiel: Risikotabelle (SS 2019)**

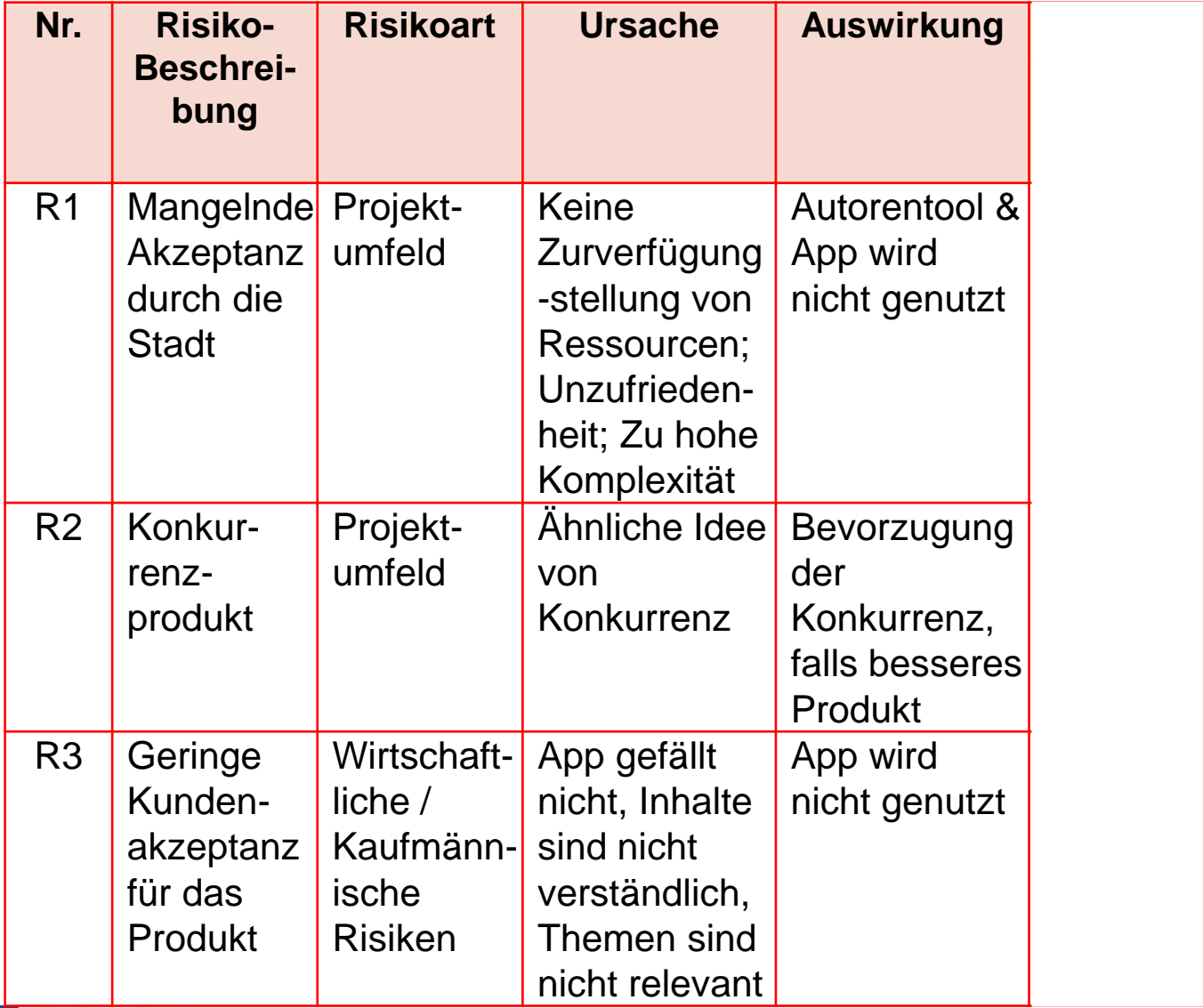

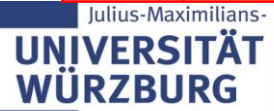

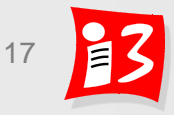

# **Workshop Projektrisiken**

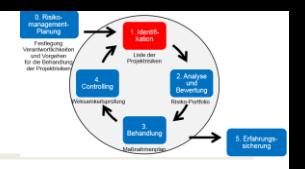

#### **Chat-Storm:**

*Was sehe ich als größtes Risiko (Show Stopper) meines Projektes?* 

- zu wenig Akzeptanz (bei Bürger:innen, bei Migrant\*innnen und Arbeitgeber\*innen usw.) (10 x)
- Zeitmangel (4x) -> Alle wichtigen Features ordentlich umsetzen
- Konkurrenzprodukte (2x)
- Unzufriedenheit der Nutzer
- Fehlende Kommunikation
- Kommunikation mit externen Partnern kommt komplett zum Erliegen
- Universitäre Aufgaben neben dem Projekt
- Fehlendes Interesse --> zu wenig Nutzer
- Keine Weiterentwicklung/Betreuung des Projekts nach Seminarende
- Mangelndes Interesse des Stadtrats
- App wird bei App-Stores abgelehnt
- Corona
- Zu hohe Mindestanforderungen definiert zu haben.
- Terminrisiko
- Mangelndes Interesse der Kunden
- Ablehnung der Stellenbörse durch Arbeitgeberseite
- die Endnutzer keine Verwendung für das Produkt haben/es nicht genutzt wird
- Stadt und Stadtverwaltung haben kein Interesse an neuen Formen der Bürgerbeteiligung
- Technische Hindernisse
- Unzufriedenheit der Zielgruppe(n) mit dem Endergebnis bzw. dem Endprodukt
- WI **Fertigstellung**

### **Workshop 1: "Risiko-Identifikation"**

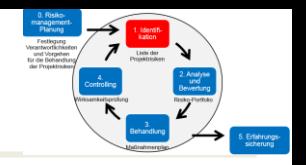

#### Erstellung Sie im Team eine Risiko-Tabelle (Zeitansatz: 5 Minuten)

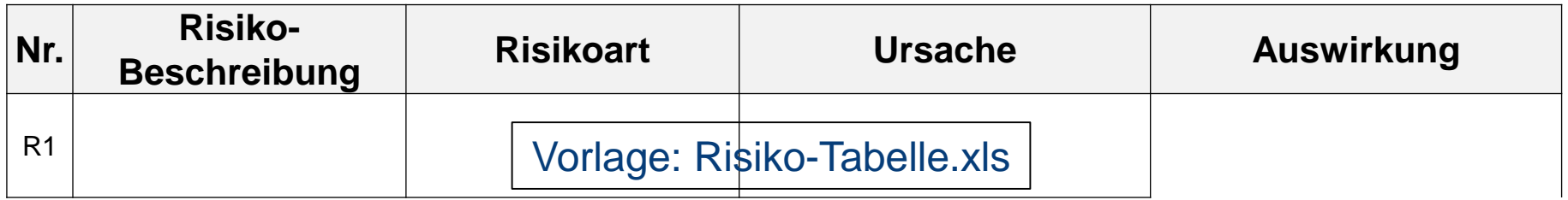

- 1. Die im Chat Storm von den Teammitgliedern genannten Risiken werden im Team diskutiert
- 2. Das am häufigsten genannten **Risiko** wird vom Scrum Master in die Risiko-Tabelle (Vorlage) übertragen
- 3. Das Risiko ist zu klassifizieren (**Risikoart**)
- 4. Es wird detailliert und allgemein verständlich **beschrieben**
- 5. Zu diesem Risiko werden die mögliche **Ursache** und die **Auswirkungen** nach Eintritt dieses Risikos in der Tabelle eingetragen *Vorstellung + Diskussion der Ergebnisse eines Teams im Plenum*

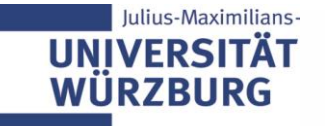

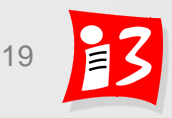

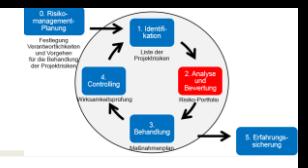

#### **2.1 Qualitative Risiko-Bewertung**

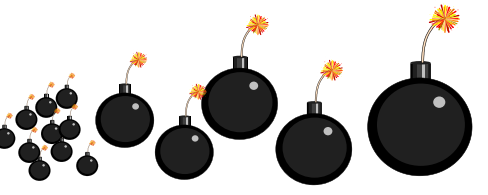

- Eintrittswahrscheinlichkeiten und Schadenshöhe werden in **Risikoklassen** unterteilt (vgl. ABC-Analyse)
- Vorteil: Schnelle Einordnung der Risiken in Risikoklassen
- Ergebnisse können in einer Risikomatrix dargestellt werden

#### **2.2 Quantitative Risiko-Bewertung**

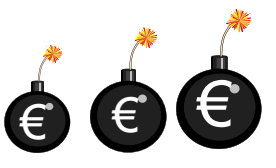

- Die hochpriorisierten Risiken der qualitativen Bewertung werden vertiefend betrachtet
- Aus der **numerischen Eintrittswahrscheinlichkeit** und dem **monetären Wert des Schadens** wird der

**monetäre Risikowert RW [€] = EW \* SH [€]** berechnet

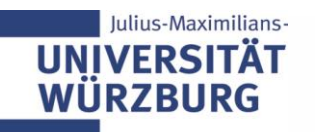

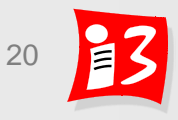

## **2.1 Qualitative Risiko-Analyse**

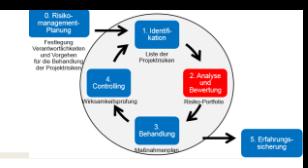

Die Risiken werden hinsichtlich ihrer **Eintrittswahrscheinlichkeit (EW)**  und **Schadenshöhe (SH)** an Hand einer mehrstufigen Skala bewertet.

#### **Beispiel**: **3-stufige Bewertungsskala:** *hoch - mittel - gering*

Aus diese Kategorisierung kann eine **Priorisierung** abgeleitet werden.

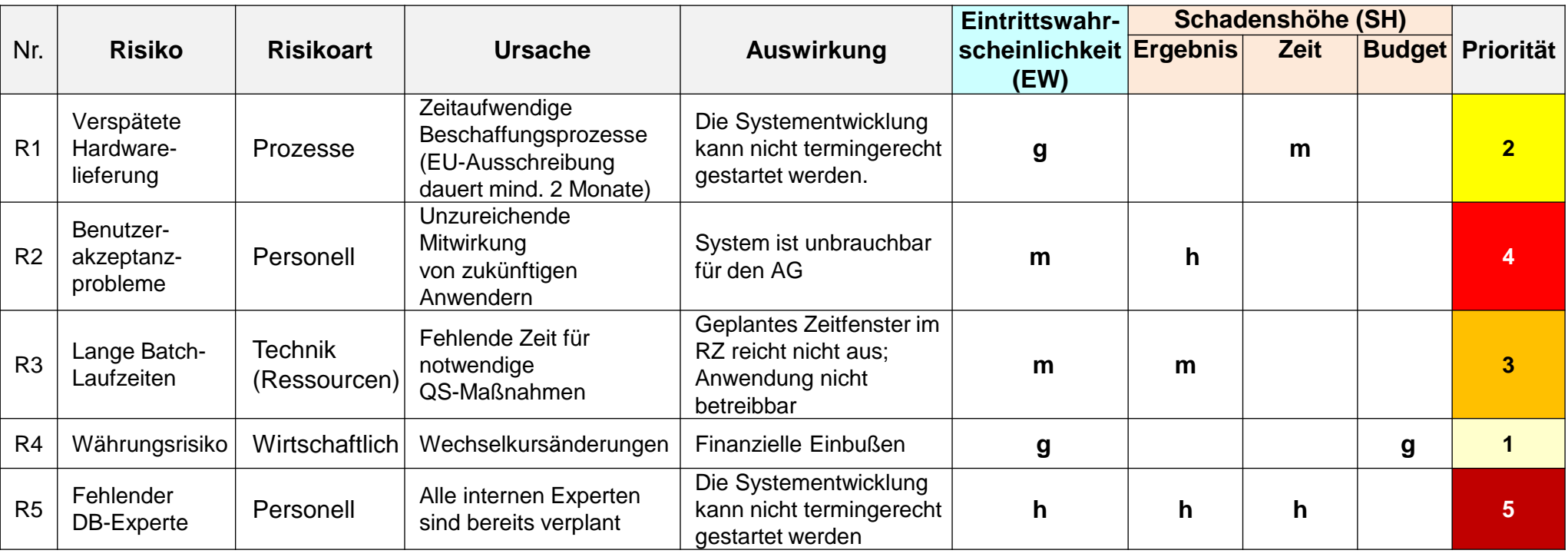

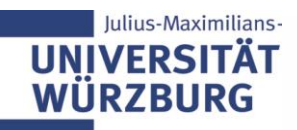

### **2.1 Qualitative Risiko-Analyse: Risikomatrix**

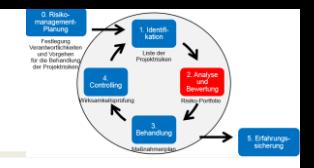

Grafische Darstellung der einzelnen Risiken in einer Risikomatrix:

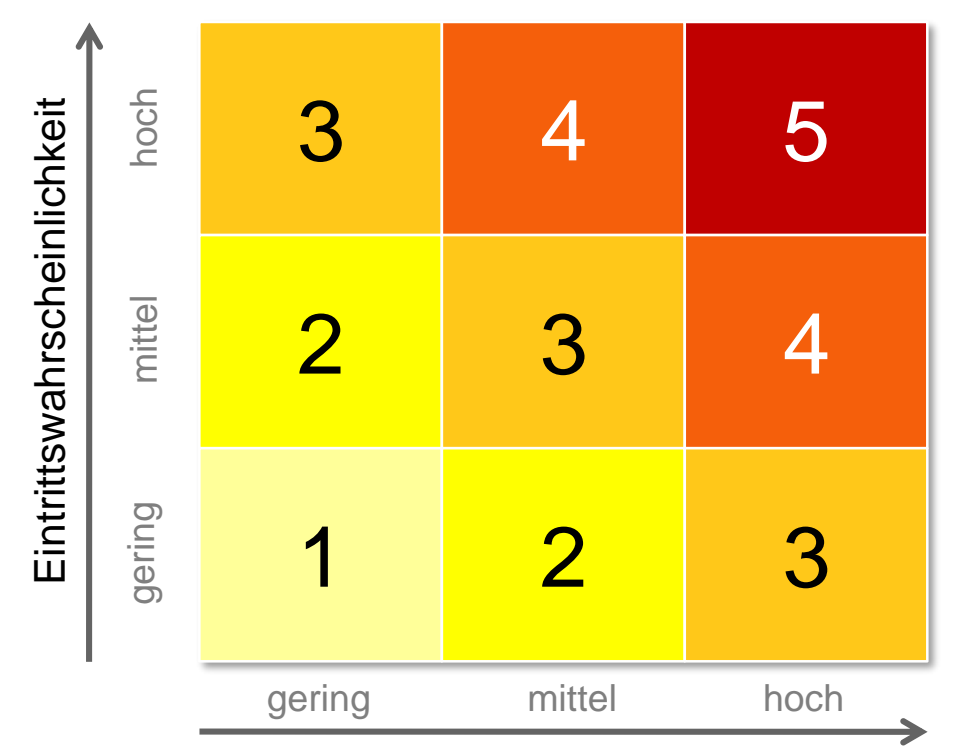

Auswirkung auf das Projekt (Termine, Kosten, Qualität)

Konzentration auf die "hohen" und "sehr hohen" Risiken, da Risikobehandlung meistens Aufwände und Kosten verursacht

Julius-Maximilians-

**WÜRZBURG** 

### **2.1 Qualitative Risiko-Analyse: Risikomatrix**

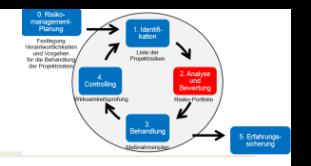

#### **Beispiel**:

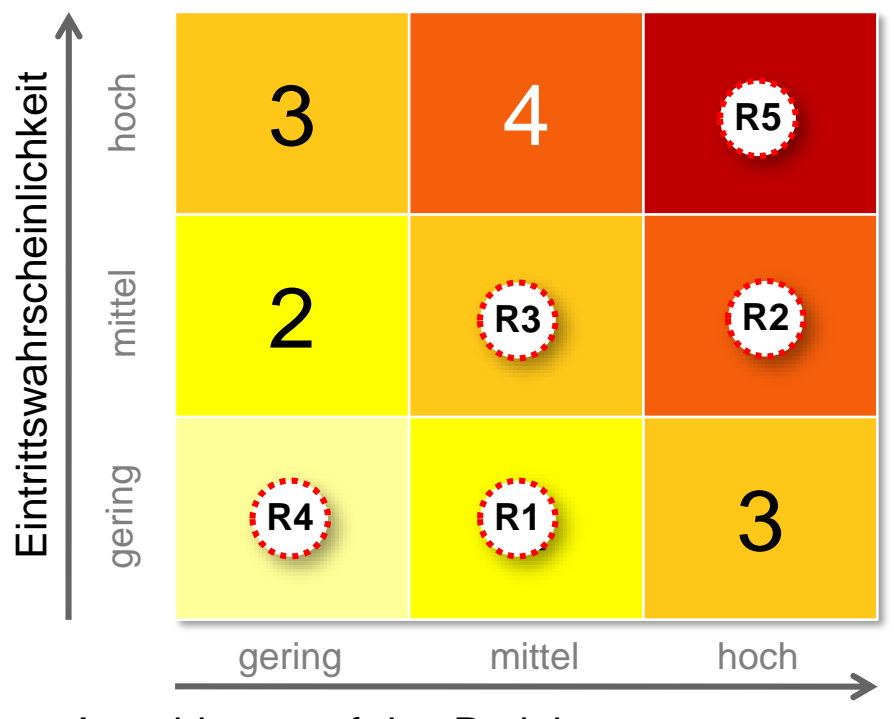

Auswirkung auf das Projekt (Termine, Kosten, Qualität)

- **R1:** Verspätete Hardwarelieferung
- **R2:** Benutzerakzeptanzprobleme
- **R3:** Lange Batch-Laufzeiten
- **R4:** Währungsrisiko
- **R5:** Fehlender DB-Experte

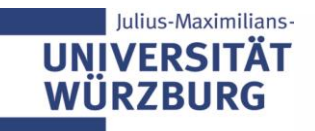

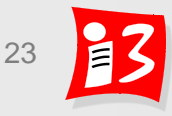

### **Beispiel: Qualitative Risikoanalyse (SS 2019)**

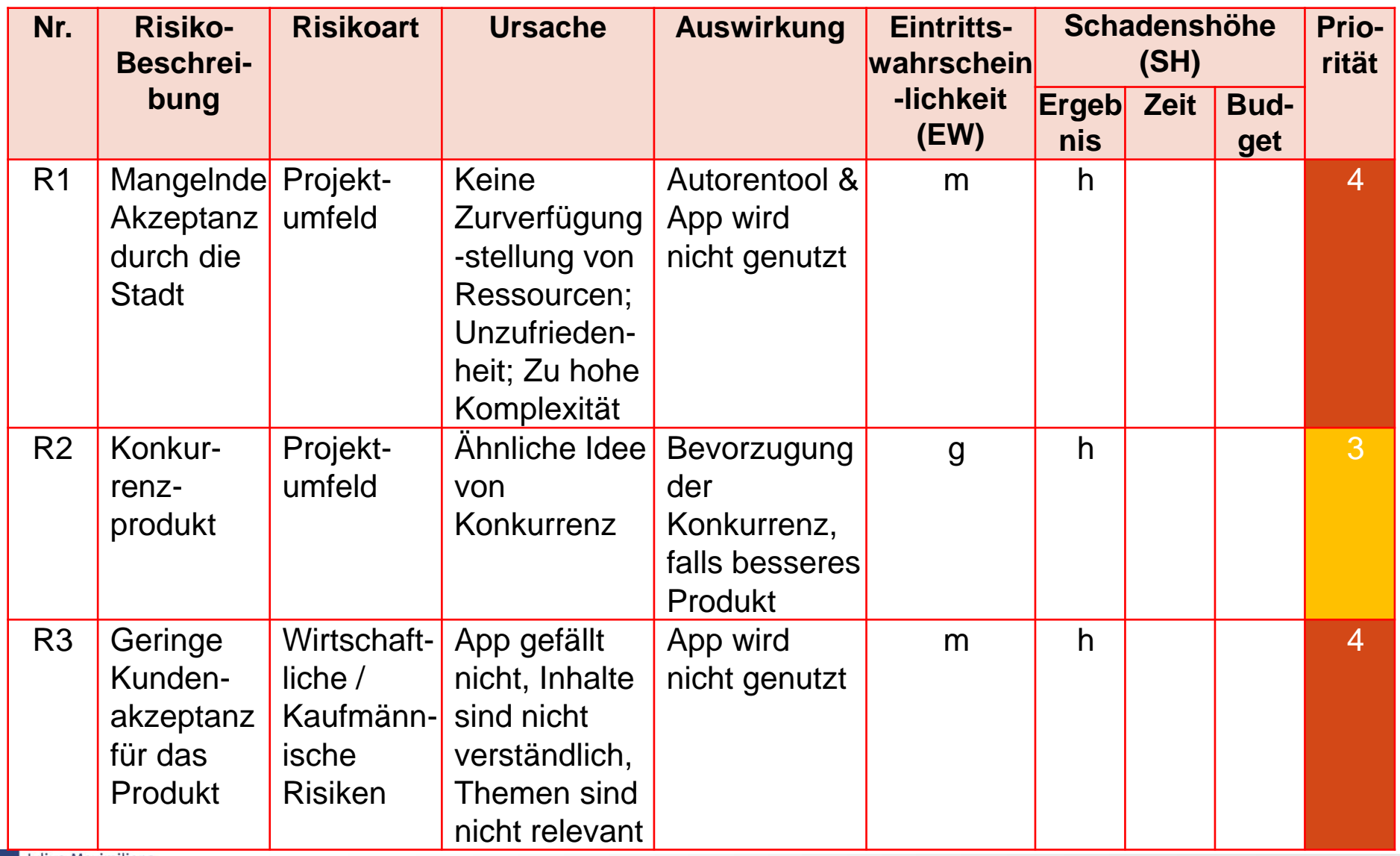

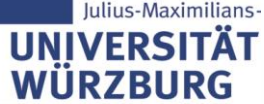

### **2.2 Quantitative Risiko-Analyse**

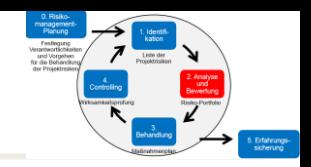

#### **Quantifizierung von Eintrittswahrscheinlichkeit und Schadenshöhe**

- Anwendung nur auf die hochpriorisierten Risiken
- ▶ Hilfsmittel "Annualisierung" zur Bestimmung von Eintrittswahrscheinlichkeiten
	- *Wie häufig tritt das Schadensereignis im Zeitraum von 2, 3 oder 5 Jahren ein?* → rechnerischer Wert für den Projektzeitraum (Beispiel: 1 x in 5 Jahren  $\rightarrow$  EW = 0,2 bei Projektlaufzeit von 1 Jahr)

 Vorteil: Dem **Risikowert** (Risikoindex) **RW [€] = EW \* SH [€]** können die **Kosten der Maßnahmen** in € gegenübergestellt werden → Entscheidungshilfe: Lohnt sich die Maßnahme?

Beispiel: EW = 20 %, SH =  $10.000 \in$ 

ulius-Maximilians

 $\rightarrow$  **RW** = 0,2  $*$  10.000 € = **2.000 €** 

 Achtung: Quantitative Bewertungen sind nicht immer möglich bzw. oft nur sehr schwer möglich; Beispiel: Weggang von wichtigem Projektpersonal

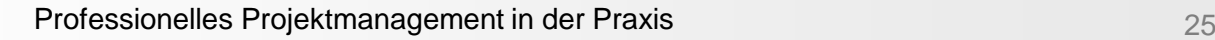

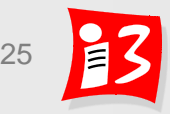

### **2.2 Quantitative Risiko-Analyse: Beispiel**

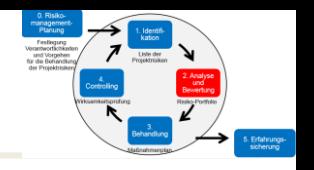

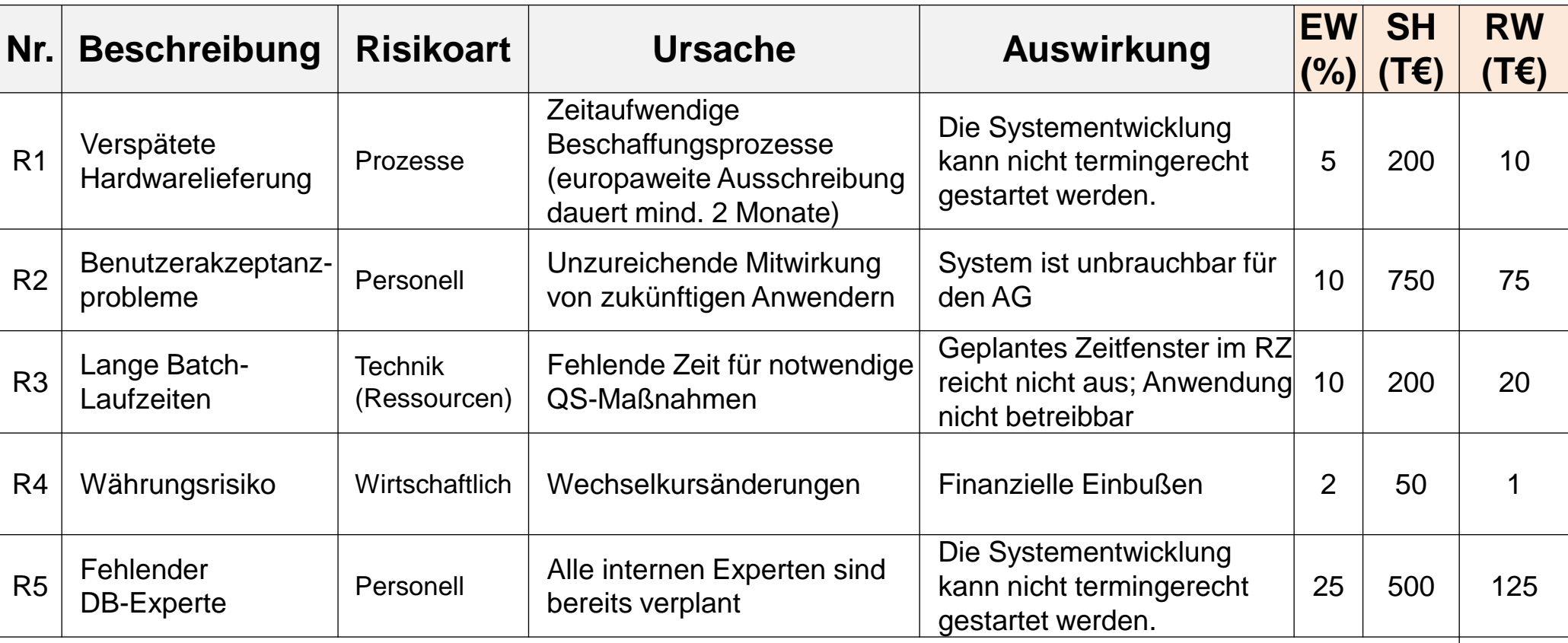

231

**Risikowert: 231.000 €**

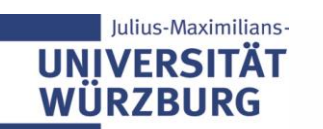

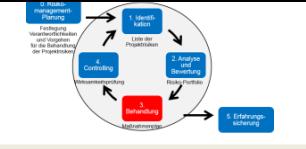

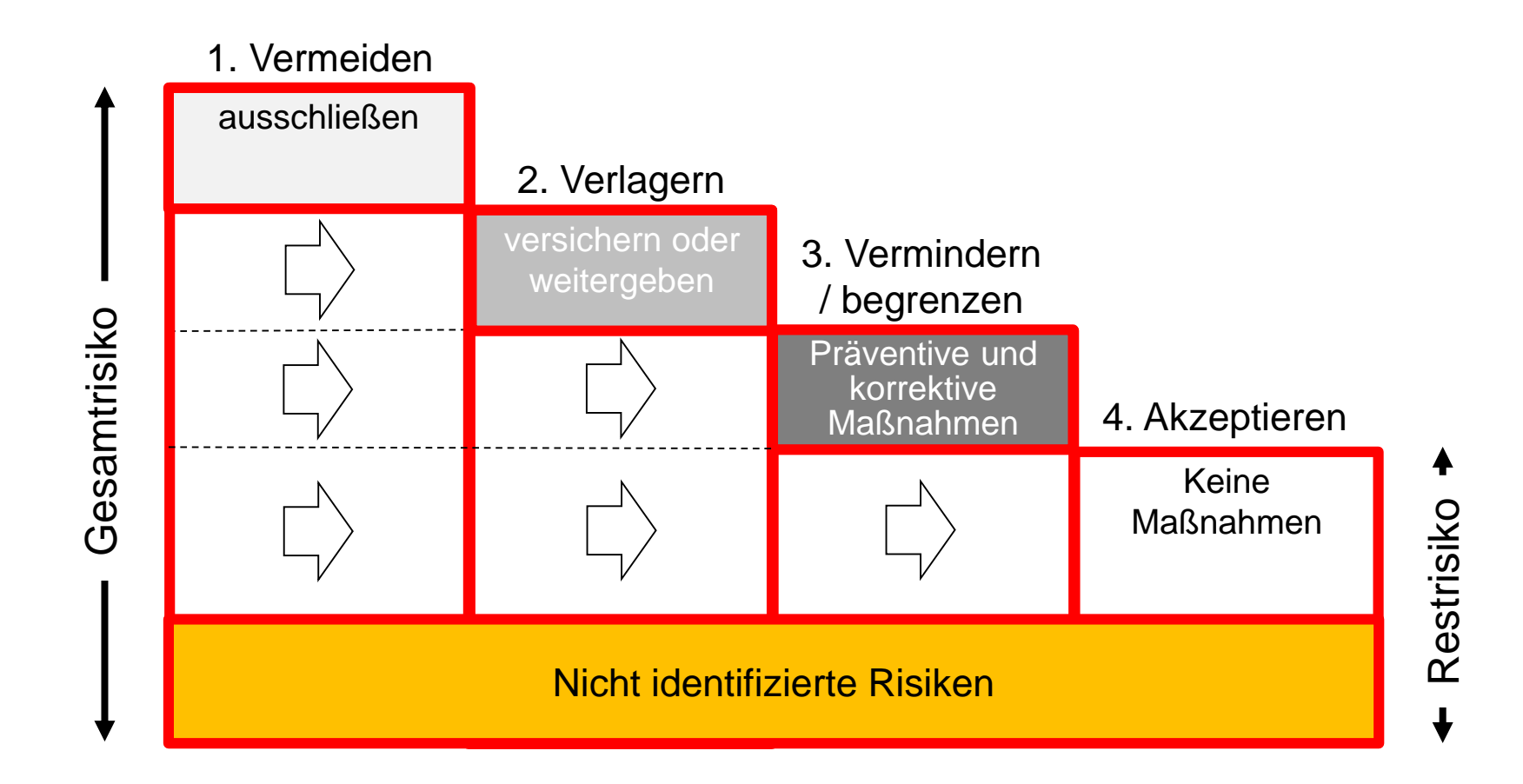

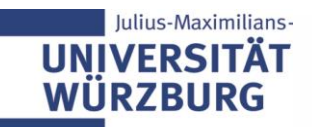

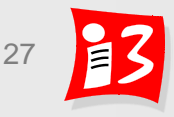

### **3. Strategien zur Risikobehandlung**

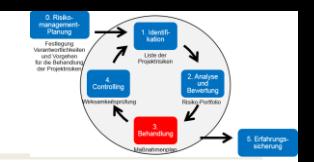

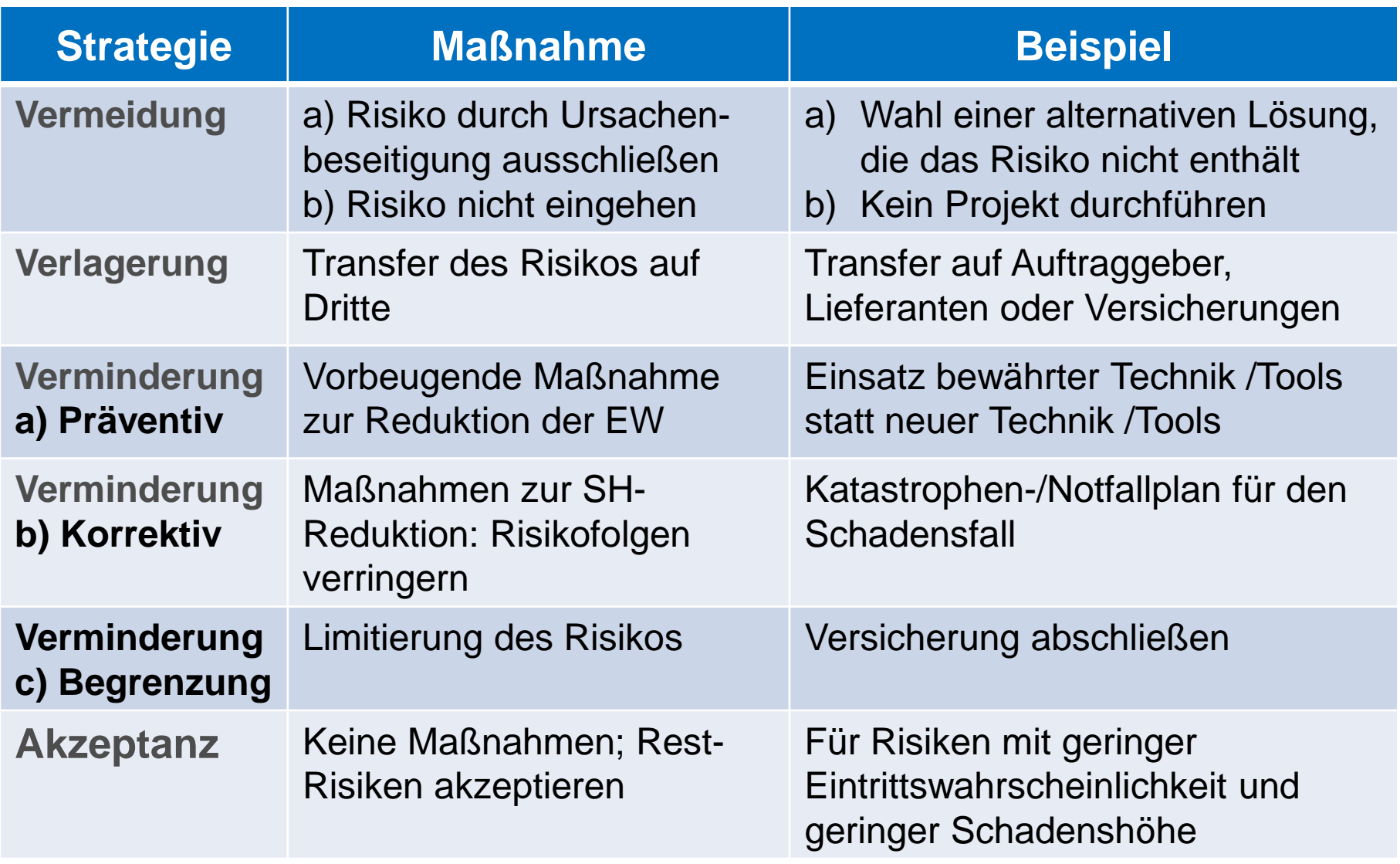

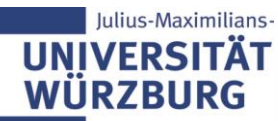

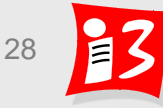

### **Wirkung von Risikomaßnahmen**

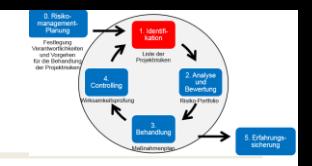

#### **Ursache** → **Risiko-Ereignis** → **Auswirkungen**

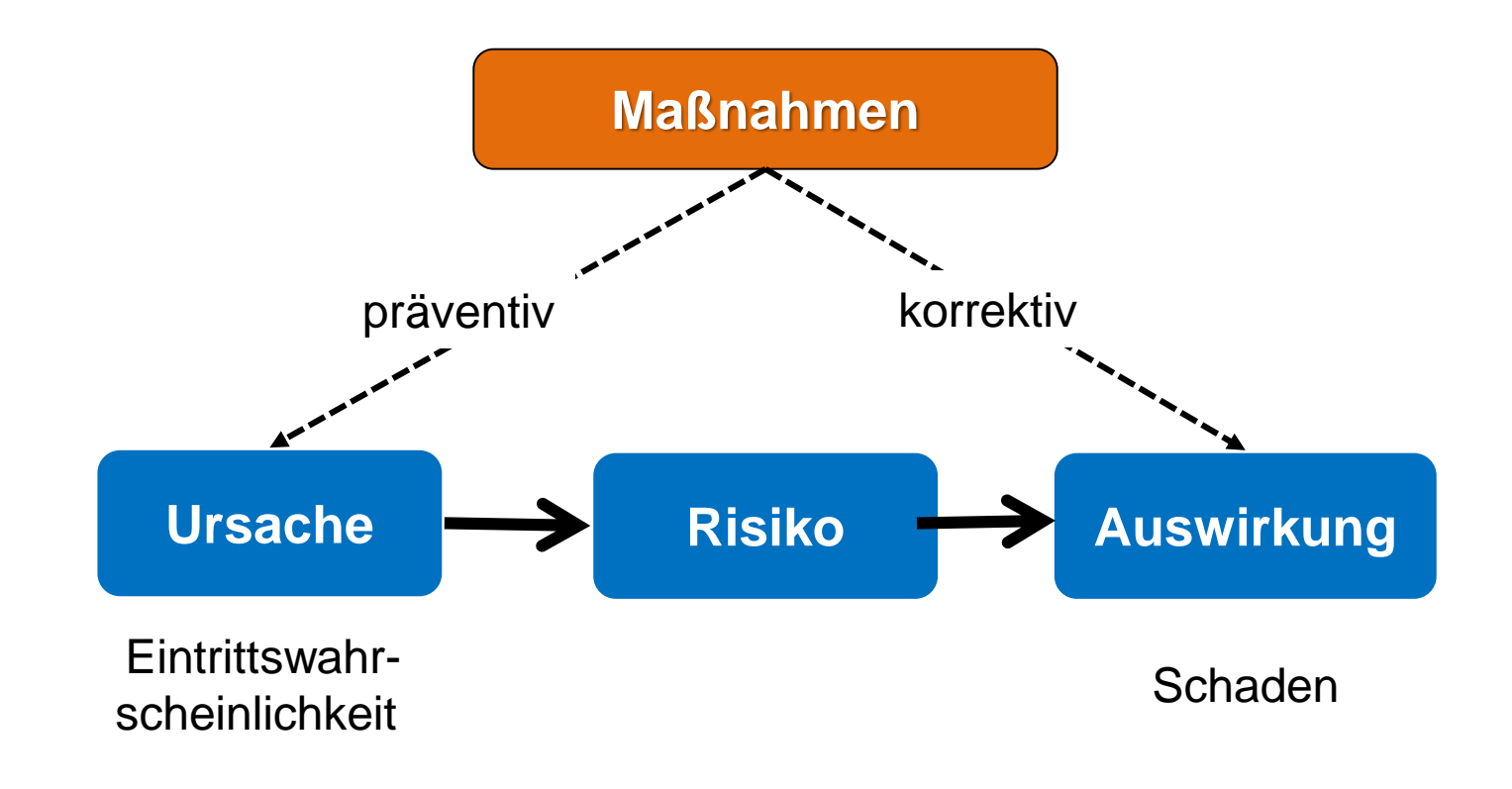

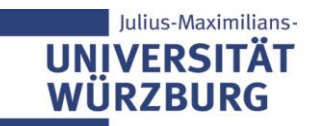

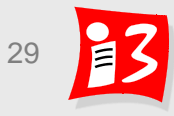

### **Wirkung präventiver und korrektiver Maßnahmen**

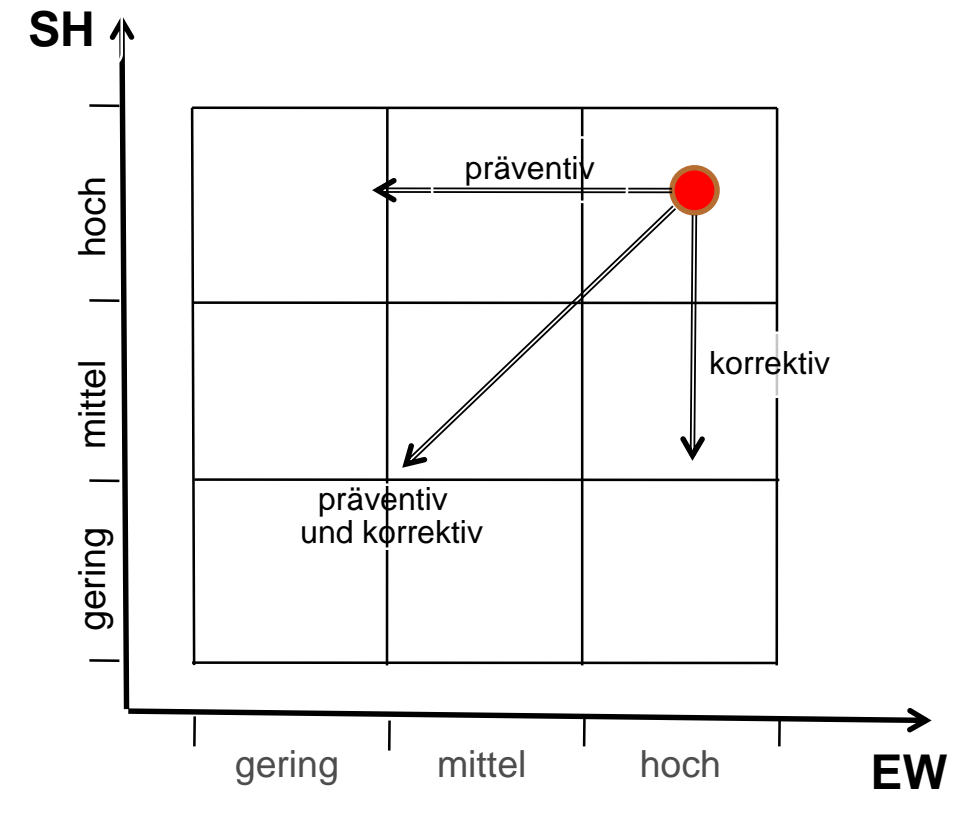

Präventiv: Risikoverringernde Maßnahme → geringere Eintrittswahrscheinlichkeit Korrektiv: Schadensreduzierende Maßnahme → geringere Schadenshöhe

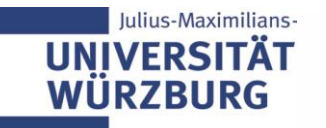

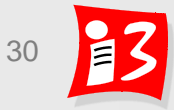

### **Beispiel: Risikomaßnahmen (SS 2019)**

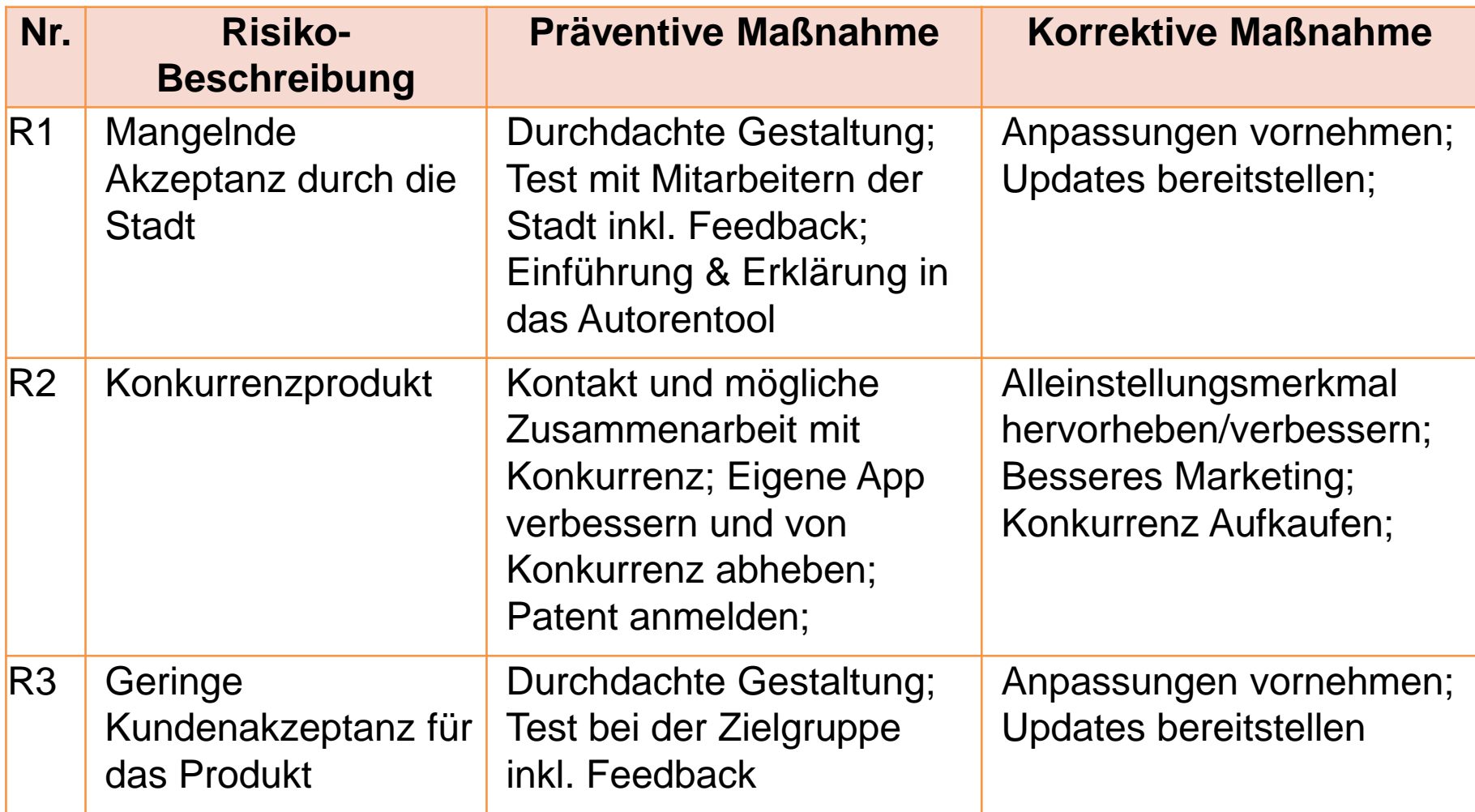

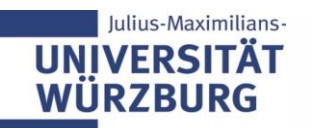

### **3. Risiko-Maßnahmenplanung: Maßnahmenkatalog mit Entscheidung**

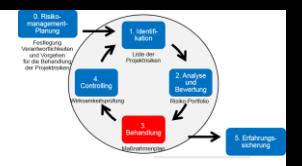

#### Beispiel:

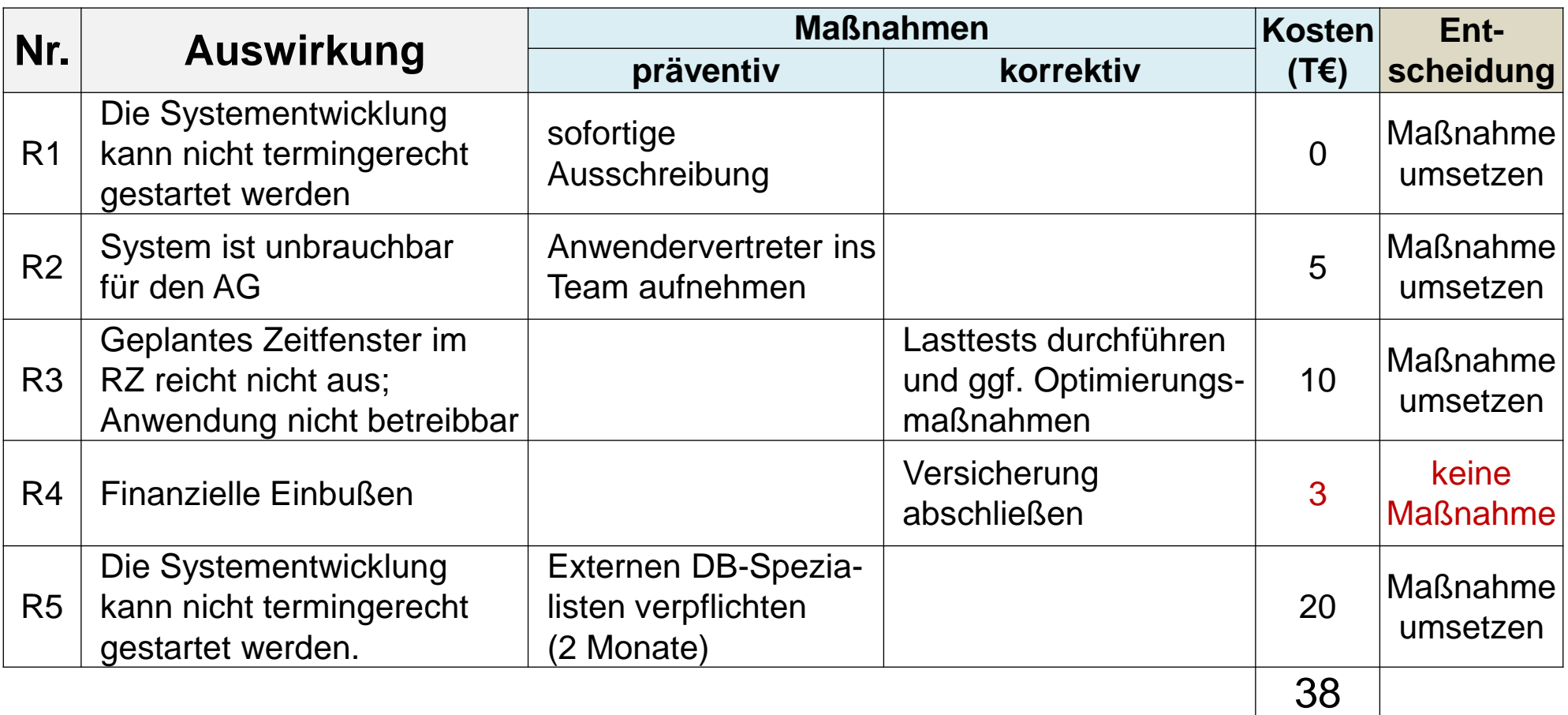

Professionelles Projektmanagement in der Praxis 32 32 32 **Verhältnismäßigkeit** zwischen Schadenshöhe/Eintrittswahrscheinlichkeit und Aufwand/Kosten der Maßnahmen muss gewahrt sein!

### **Workshop 2: "Qualitative Risikoanalyse mit Maßnahmenplanung"**

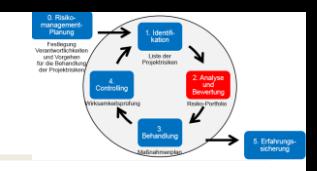

Führen Sie im Team für das Risiko aus dem vorangegangenen Workshop eine **qualitative Risikobewertung mit Maßnahmenplanung** durch (Zeitansatz: 10 Minuten)

- 1. Bewerten Sie die **Eintrittswahrscheinlichkeit** (EW) mit der 3-stufigen Bewertungsskala: gering, mittel, hoch
- 2. Bewerten Sie die **Schadenshöhe** (SH), d.h. die Auswirkungen auf Ergebnis, Termin und Budget mit der 3-stufigen Bewertungsskala: gering, mittel, hoch
- 3. Ermitteln Sie aus 1. und 2. die **Prioritätsstufe** (Die höchste Bewertung der Schadenshöhe von 2. geht bei der Prioritätstufen-Berechnung ein)
- 4. Erarbeiten Sie für dieses Risiko **eine präventive und eine korrektive Maßnahme zur Risikobegegnung**
- 5. Schätzen Sie die **Kosten** der Maßnahmen und treffen Sie eine **Entscheidung** zur Umsetzung

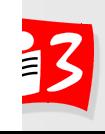

### **3. Risiko-Maßnahmenplanung: Neue Risiko-Bewertung nach Maßnahmenumsetzung**

#### Beispiel:

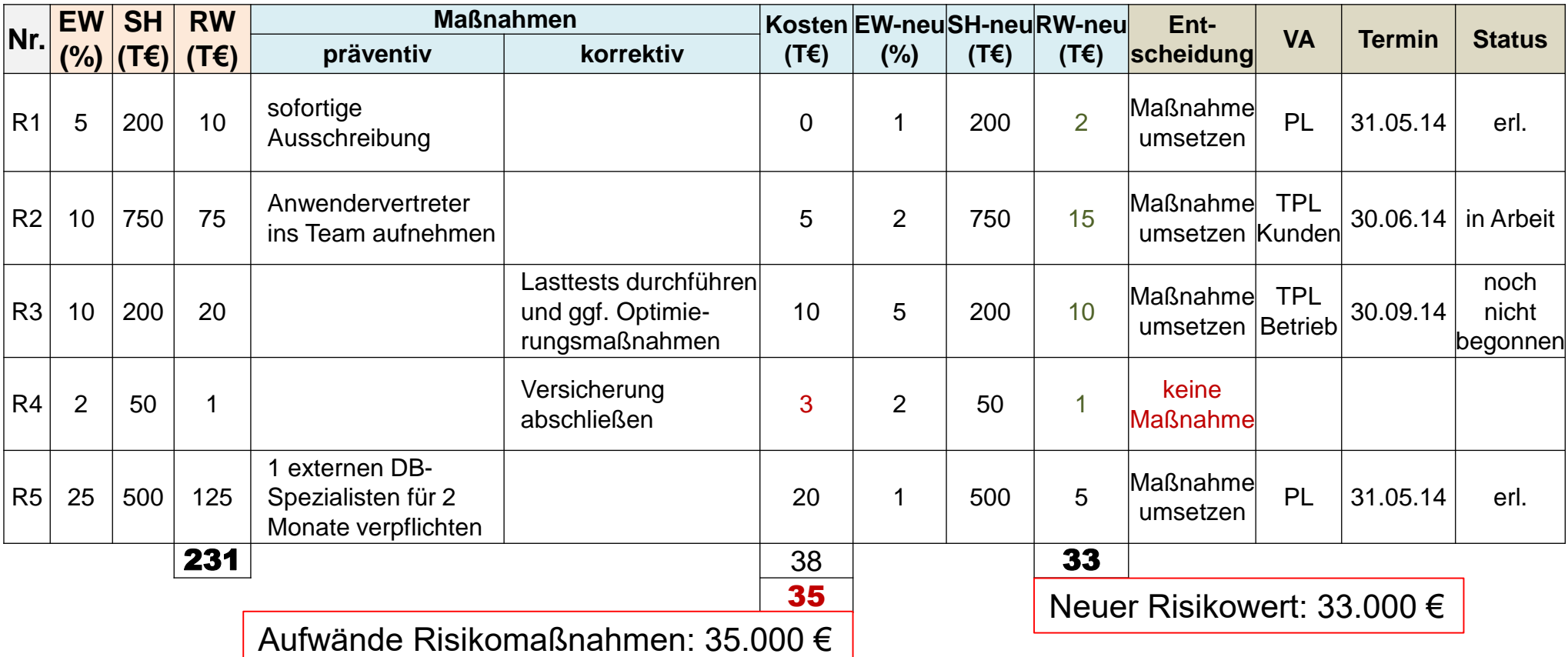

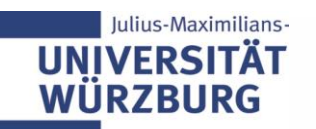

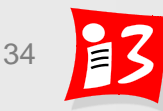

### **Projektrisiko-Portfolio: quantitativ**

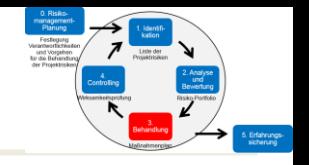

#### **Risiken**

- **R1: Verspätete Hardwarelieferung**
- **R2:** Benutzerakzeptanzprobleme
- **R3:** Lange Batch-Laufzeiten
- **R4:** Währungsrisiko
- **R5:** Fehlender DB-Experte

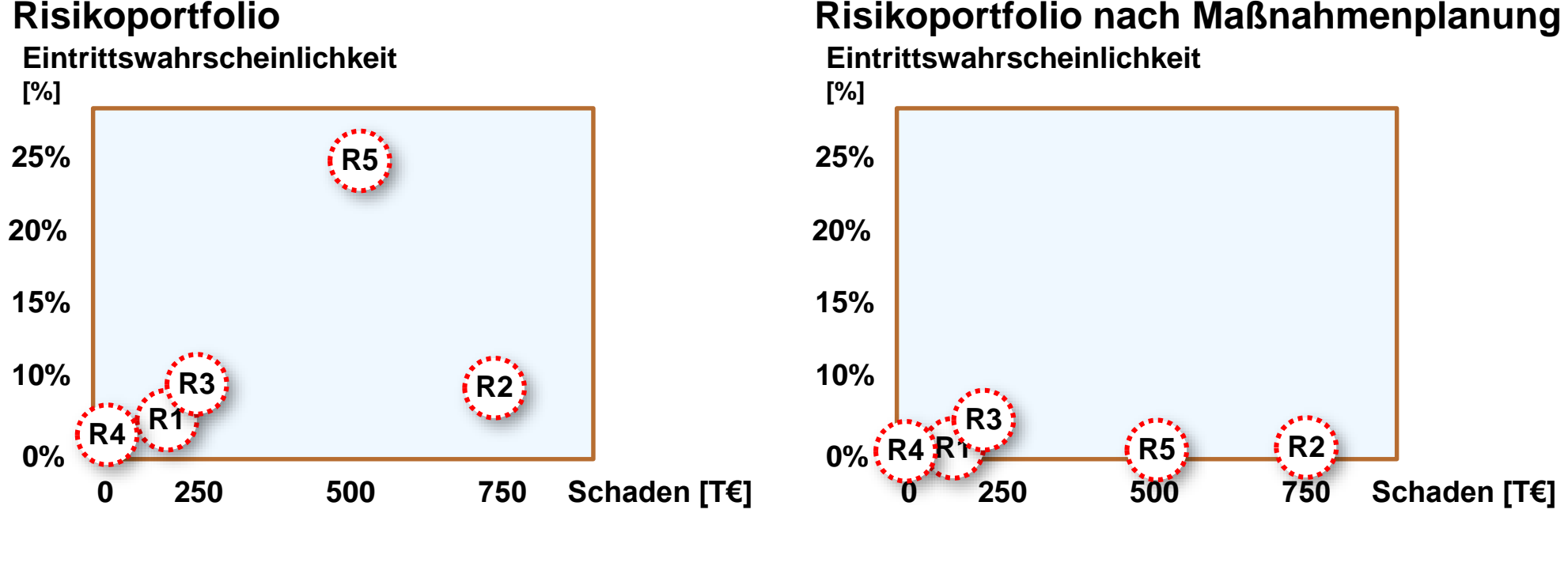

Professionelles Projektmanagement in der Praxis 35 35 35

#### **Risikoportfolio**

lulius-Maximilians-

**UNIVERS WÜRZBURG** 

### **Contingency und Management Reserve**

 Maßnahmen zur Behandlung von Risiken kosten häufig Geld, erzeugen Aufwände im Projekt und können die Dauer beeinflussen

#### **Vorsorge-Puffer**

- **Contingency Reserve:** Kosten-, Aufwand- und Zeitpuffer zur Behandlung bekannter Risiken
- **Management Reserve:** Kosten-, Aufwand- und Zeitpuffer zur Behandlung unbekannter Risiken
- Erfolgreiche projektorientierte Unternehmen gehen transparent mit derartigen Puffern um, planen diese in angemessenem Umfang ein und überwachen den Verbrauch der Puffer
- Allerdings hat die Ausweisung eines Risikobudgets häufig zur Folge, dass der Projektumfang meist verringert wird

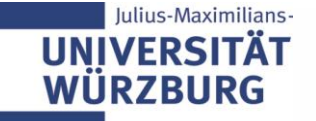

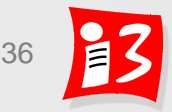
# **4. Risiko-Controlling**

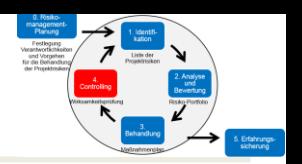

## Ziel: Laufende Verfolgung (Tracking) und Steuerung der Maßnahmen

- Verantwortung: Projektleiter oder Risikomanager (bei Großprojekten)
- **Frühwarnsystem** einrichten: Feststellen, aufgrund welcher Anzeichen, Symptome und Ereignisse Gefahren und Risiken frühzeitig erkannt werden können
- Beachtung auch der "schwachen" Signale: Gerüchteküche, Drohungen, erhöhte Krankheitsquote, Misstrauen im Team u a.
- **Risikosituation ändert sich im Projektverlauf**
	- $\Rightarrow$  **Tracking der Umsetzung der Maßnahmen und regelmäßige** Überprüfung der Veränderungen im Risikoportfolio:
		- *Waren die getroffenen Maßnahmen wirkungsvoll?*
		- *Hat sich die Wichtigkeit der bisherigen Risiken verändert?*
		- *Gibt es neue Risiken?*

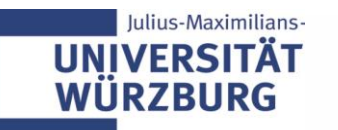

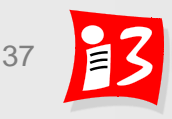

# **4. Risikocontrolling: Zeitpunkte**

### **Regelmäßige Zeitpunkte**

TOP bei Jour Fixe und bei Lenkungsausschuss-Sitzungen

## **Ergebnisse**

lius-Maximilians

Meilenstein wird erreicht, Beginn einer neuen Phase, usw.  $\rightarrow$  neue Risiken, alte Risiken fallen ganz oder teilweise weg

### **Besondere Ereignisse**

**EXECUTE: 2** Zulieferer wird insolvent, neue Kundenanforderungen, neue Erkenntnisse usw.

### **Mögliche Ergebnisse der Analyse / Neu-Bewertung**

- Aktualisierte Risiko-Tabelle
- Überarbeiteter/ neuer Maßnahmenplan
- Angepasstes Risikoportfolio
- Überarbeiteter Personaleinsatzplan
- Vorschläge zur Optimierung des Risikomanagements

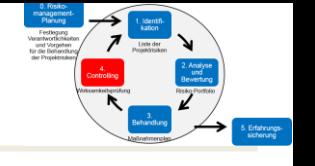

# **5. Erfahrungssicherung (Lessons Learned)**

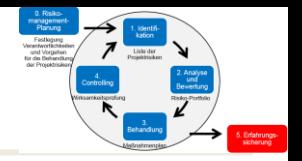

### **Projektende: Nachbetrachtung zum Risikomanagement**

- Erfahrungssammlung
	- **Eingetretene Risiken, die identifiziert waren**
	- Eingetretene Risiken, die nicht identifiziert waren
	- **Fehleinschätzungen**
	- **Effektivität der Maßnahmen**
	- **Effektivität des Risikomanagements** (Prozesse, Termine, Kommunikation, Templates)
	- Aufzeigen von Optimierungsmöglichkeiten für zukünftige Projekte
- ▶ Dokumentation der Erfahrungen in einer Erfahrungsdatenbank
	- Z.B. Maßnahmen und deren Wirksamkeit
- Aktualisierung der verwendeten Risiko-Checkliste
- Optimierung von Vorlagen zum Risikomanagement

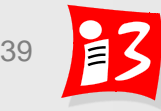

# **Praxis-Tipps zum Risikomanagement**

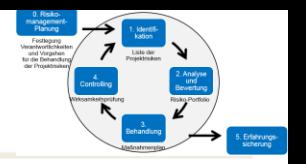

- **Vorstudie oder Machbarkeitsstudie** bei hoher Unsicherheit vorschalten: Klärung von Machbarkeit, Zeit, Kosten, ...
- **Budgetmittel für Risikomaßnahmen** einplanen
- Bereits in der Initialisierungsphase mit Risikomanagement starten
- Gesamtes Projektteam in den Risikomanagementprozess einbinden  $\rightarrow$  Schaffung von Risikobewusstsein
- ▶ Entwicklung von Prototypen
- Vorbeugung durch **Risikotransparenz**
- **Konzentration der Maßnahmen auf die größten Risiken**
- **Angemessenheit** der Maßnahmen!

**Atmosphäre** schaffen, in der **offen** über Projektrisiken gesprochen wird

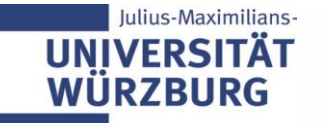

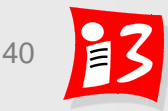

## **No risk no fun**

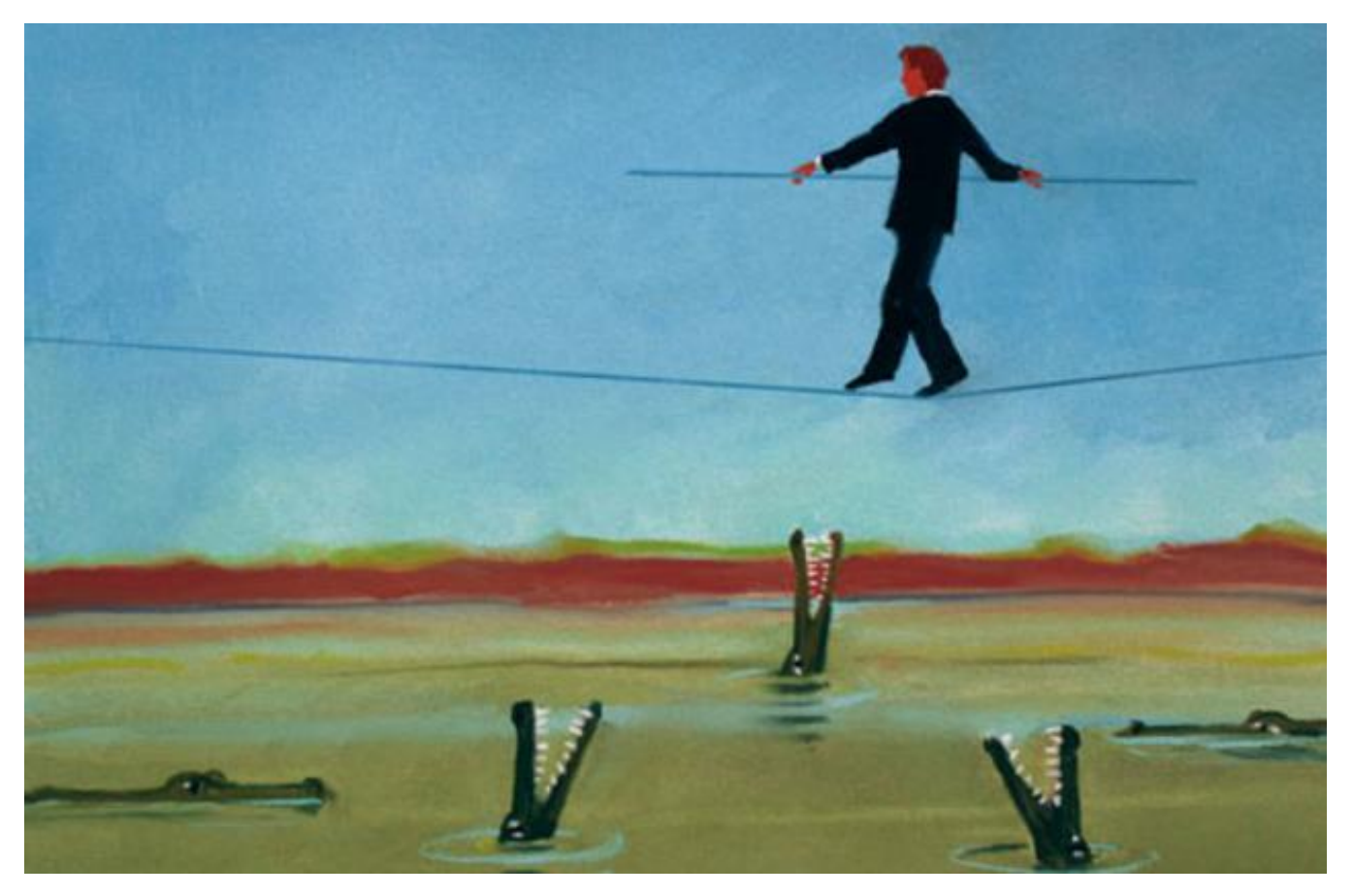

Quelle:<http://lifestylebook.com/blog/wp-content/uploads/2011/06/Risk.jpg>

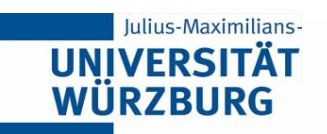

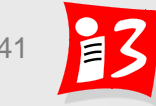

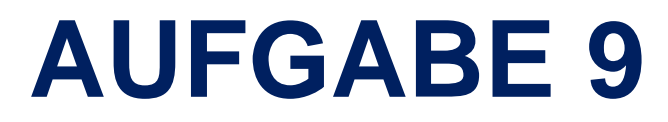

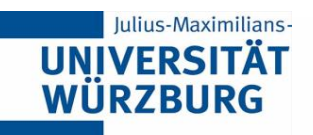

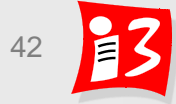

## **Aufgabe 9a: Projektrisikomanagement**

- **1. Identifizieren** Sie die größten Risiken (mind. 3) Ihres Projekt, beschreiben Sie diese Risiken und geben Sie die **Risikoarten, Ursachen und Auswirkungen an (Risikotabelle)**
- 2. Führen Sie eine **qualitative Bewertung** der Risiken durch und erstellen Sie eine **Risikomatrix**
- 3. Überlegen Sie zu den besonders kritischen Risiken präventive und/ oder korrektive **Maßnahmen** und treffen Sie **Entscheidungen** zur Umsetzung der Maßnahmen
- 4. Stellen Sie die aufgrund der Maßnahmen resultierende **neue Risikomatrix** dar
- 5. Führen Sie eine **Reflexion** durch
- 6. Erstellen Sie eine **Präsentation** A9\_Team\_x.ppt, welche die Ergebnisse von 1. – 5. sowie Sprint-Ziel 2 und Sprint Backlog 2 (nur die US) enthält

**Upload** auf WueCampus2 bis 03.07.2020 / 23:55

Professionelles Projektmanagement in der Praxis 43 43 43 **Präsentation** am **06.07.2020** durch die aktuellen PO der Teams 4 – 6 Dauer: ca. 8-10 Minuten

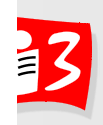

# **Aufgabe 9b: Projektbericht**

Beginnen Sie mit der Erstellung des Abschnitts Risikomanagement

7. Projektkommunikation, Projektmarketing und Risikomanagement

- **E** Kurze Erläuterung der Theorie / PM Methodik
- **Ihr Vorgehen im Projekt beschreiben**
- Ihre Ergebnisse und Erfahrungen
- Reflexion Vorgehen und Ergebnisse
- Farbliche Kennzeichnung der von den einzelnen Teammitgliedern erstellten Abschnitte
- Der Projektbericht Ihres Teams ist Ihr einziges für die Klausur zugelassene Hilfsmittel!

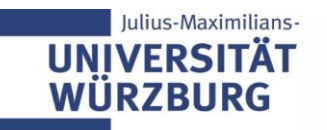

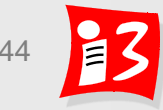

# **Aufgabe 7a: Sprint Review und Retrospektive sowie Phasen- und Meilensteinplan**

Führen Sie im Team den Rollenwechsel auf Scrum-Rollen durch

# Präsentation der POs der Teams 4 und 5

Feedback ein und überarbeiten Sie damit Ihr Product Backlog

Erstellen Sie eine **Präsentation** A7-Team\_x.pptx mit den folgenden Inhalten

- **Ergebnis des Rollenwechsels**
- **Ergebnis des Sprint Review Meetings**
- **Ergebnis der Sprint Retrospektive** – mit wichtigen Prozessverbesserungen und Velocity Berechnung
- **Anwender-Feedback und aktualisiertes Product Backlog**
- **Phasen-Meilenstein-Tabelle und grafischer Phasenplan mit Meilensteinen**
- **Reflexion** der Ergebnisse und Prozesse.

**Upload** der Präsentation auf WueCampus2 bis 19.06.2020 / 23:55

**Präsentation** am **22.06.2020** durch die aktuellen PO der Teams 4 und 5 Dauer: ca. 8-10 Minuten

## **Weekly:** Stand-Up-**Meeting** mit allen Product Ownern

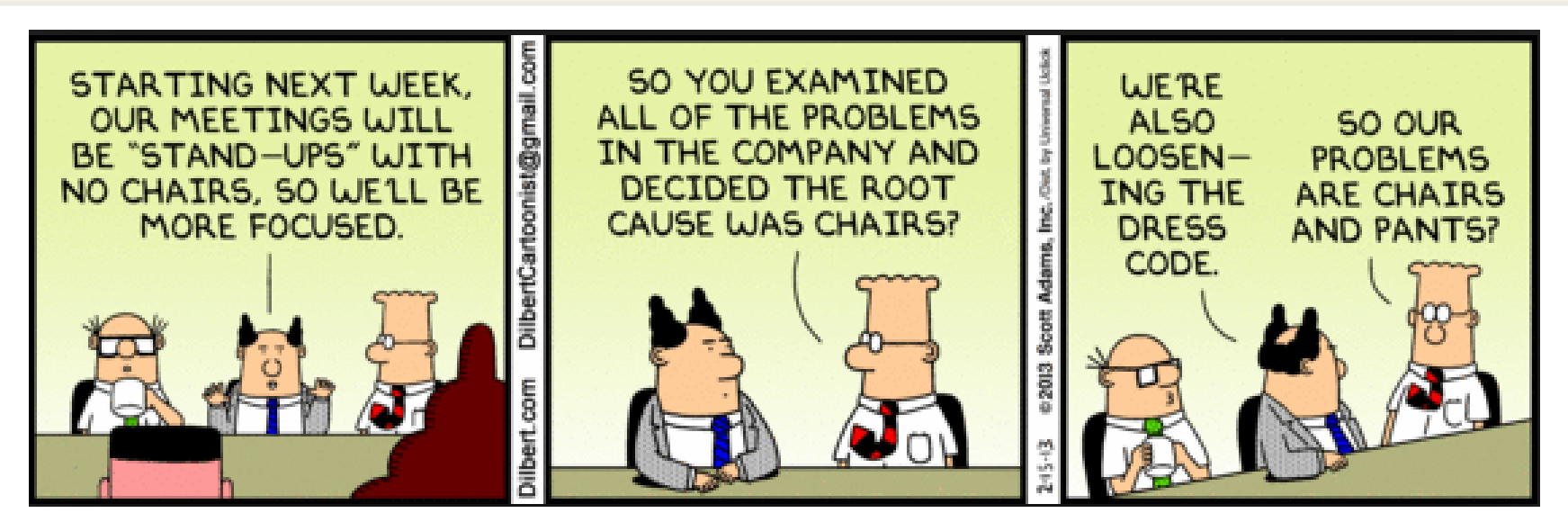

### **Stand-Up-Meeting zum Projekt-Status (max. 3 Minuten pro PO)**

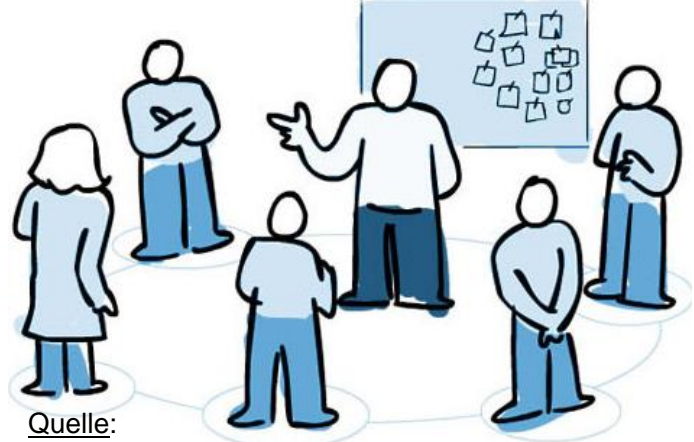

- *Was hat das Team seit der letzten Vorlesung getan?*
- *Was plant das Team, bis zur nächsten Vorlesung zu tun?*
- *Was hat das Team bei der Arbeit behindert (Impediments)*?

https://agilefellow.com/2016/06/30/daily-scrum-personas/

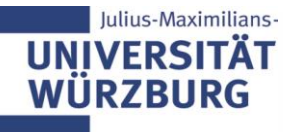

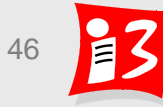

# **TEAMARBEIT**

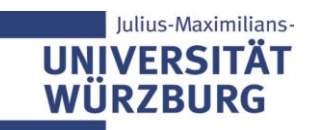

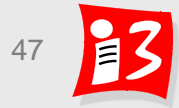

## **Der Faktor "Mensch"**

*"Die größten Probleme unserer Arbeit* **sind keine technischen** Probleme, sondern soziologische **Probleme.**"

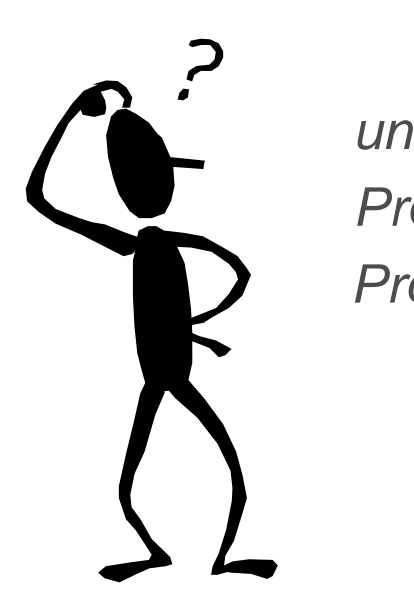

Tom DeMarco, Timothy Lister:

**"Wien wartet auf Dich! Produktive Projekte und Teams"**

Dt. Ausgabe von "Peopleware", Hanser Verlag München, 3. Auflage, 2014

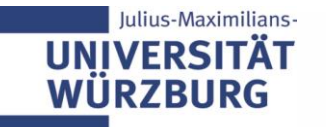

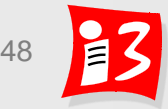

# **Der Faktor "Mensch"**

#### $\blacktriangleright$  Projektarbeit = Teamarbeit

 $\Rightarrow$  Faktor "Mensch" hat entscheidende Bedeutung für Erfolg bzw. Misserfolg eines Projektes

Management der "Human Resources" ist Kernaufgabe des Projektmanagements

- Projektarbeit ist weitgehend planbar
- Aber: Projektteamprozesse sind nicht vorhersehbar (Verhalten einzelner Mitarbeiter oder des Teams) "Chemie im Team" muss stimmen!

 Fehler, die im Bereich der Menschenführung gemacht werden, wirken sich häufig extrem negativ auf das Projekt aus  $\Rightarrow$  "Soziale Kompetenz" des Projektmanagers (Verhaltenskompetenz) ist gefragt

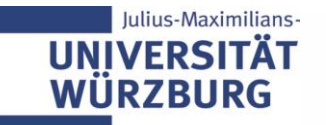

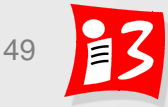

# **Warum ein Projektteam?**

**Teambegriff** Team := Zusammenschluss von Menschen, die ein gemeinsames Ziel anstreben und zur Zielerreichung gemeinsam kooperieren *Akronym: "Toll ein anderer macht's."*

Beste Form der Zusammenarbeit zur erfolgreichen Bewältigung großer Herausforderungen

- Gruppendynamik (Teamgeist/Teamspirit) Nicht die Leistungen Einzelner, sondern die Fähigkeiten und Anstrengungen aller Beteiligter bringen den Erfolg
	- Eigenes Ego weitgehend ausschalten
	- Intensive Kommunikation mit allen Beteiligten
	- Verständnis für andere haben und deren Fehler ohne viel Worte ausbügeln

# Teamspirit: steht heute an vorderster Stelle der Softskills

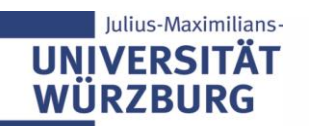

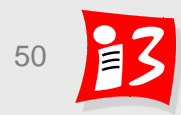

# **Die Weichen für den Projekterfolg werden oft mit der Zusammensetzung des Projektteams gestellt**

- Teamzusammenstellung erfolgt häufig "top down"
	- 1. Auftraggeber benennt Projektleiter
	- 2. Projektleiter bildet Kernteam mit TPLs
	- 3. TPLs besetzen in Abstimmung mit PL (und den Linienverantwortlichen!) die Teilprojektteams
- Auswahlverfahren
	- Persönliches Kennen (beste Voraussetzung)
	- **Empfehlung (Basis: Anforderungskriterien)**
	- **E** Analyse von Skill-Profilen (Trend zu Skill-Management)
	- Ausschreibung über interne Stellenbörse
	- Interviews mit potentiellen Teammitgliedern führen Abstimmung mit deren Vorgesetzten!
- Nicht nur die **fachliche Kompetenz** sondern auch die **soziale Kompetenz** der Teammitglieder ist wichtig!

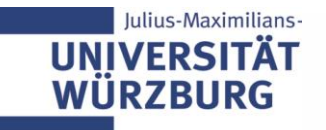

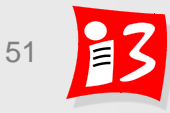

# **Zusammensetzung des Teams**

Schlüsselqualifikationen für die Auswahl der Projektteammitglieder

■ Fachspezialisten

Experten 1. Wahl mit möglichst sehr guten Kenntnissen der Prozesse im Unternehmen

### ■ Teamarbeiter

kreativ, konstruktiv-kritisch, produktiv und kommunikationsfähig

■ Botschafter

Vertreter anderer Unternehmenseinheiten mit Doppelfunktion

- Interessenvertreter der entsendenden Unternehmenseinheit
- Verkäufer der Projektergebnisse in dieser Unternehmenseinheit
- Sie müssen auch Projektarbeiten übernehmen!
- Anforderung an alle: Teamfähigkeit
- Gute Balance zwischen unterschiedlichen Mitarbeitercharakteren erforderlich

# Grundsatz: Wer keine Zeit hat, darf nicht mitwirken

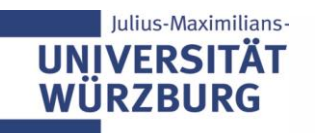

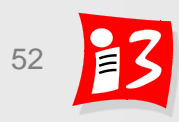

# **Rollenmodell nach Belbin**

**Wie sieht das ideale Team aus?**

UN W Meredith Belbin: 9 Rollen sollten besetzt sein (Rollenmodell)

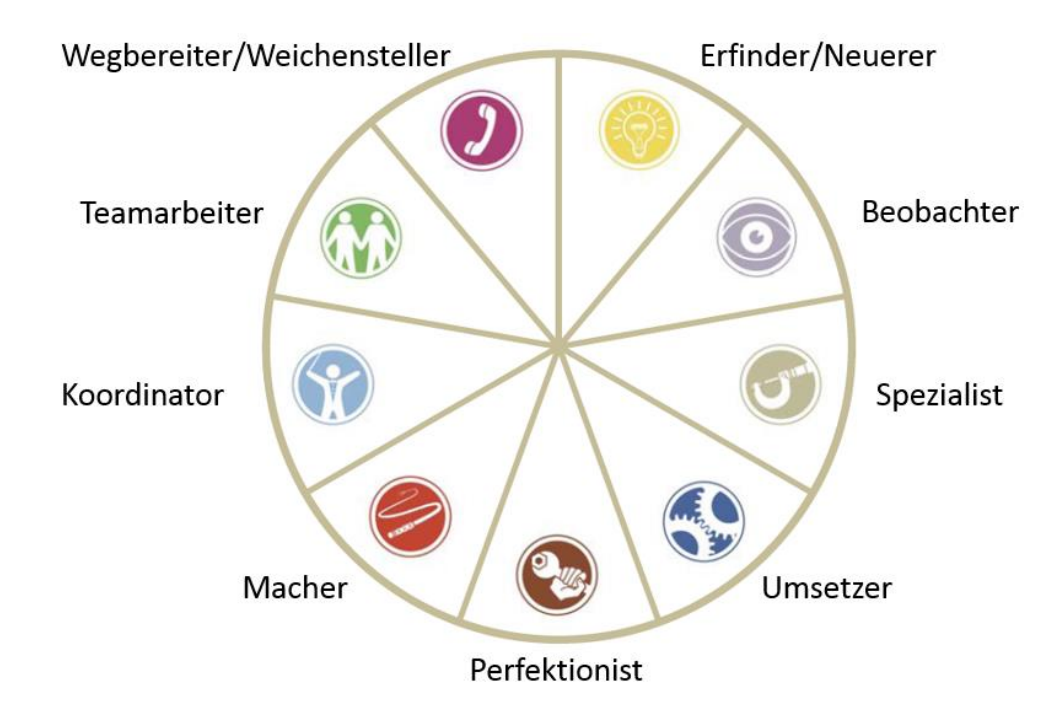

Jeder Mitarbeiter nimmt eine oder mehrere der 9 Rollen ein

- Fehlt eine Rolle, so sind die Auswirkungen zu untersuchen
- Sind Rollen doppelt besetzt, so können Konflikte entstehen; insbesondere dann, wenn Spezialisten im Team unterschiedliche Meinung haben

In der Praxis aufgrund vorgegebener Ressourcen selten anwendbar

# **Rollenmodell nach Belbin: 9 Rollen**

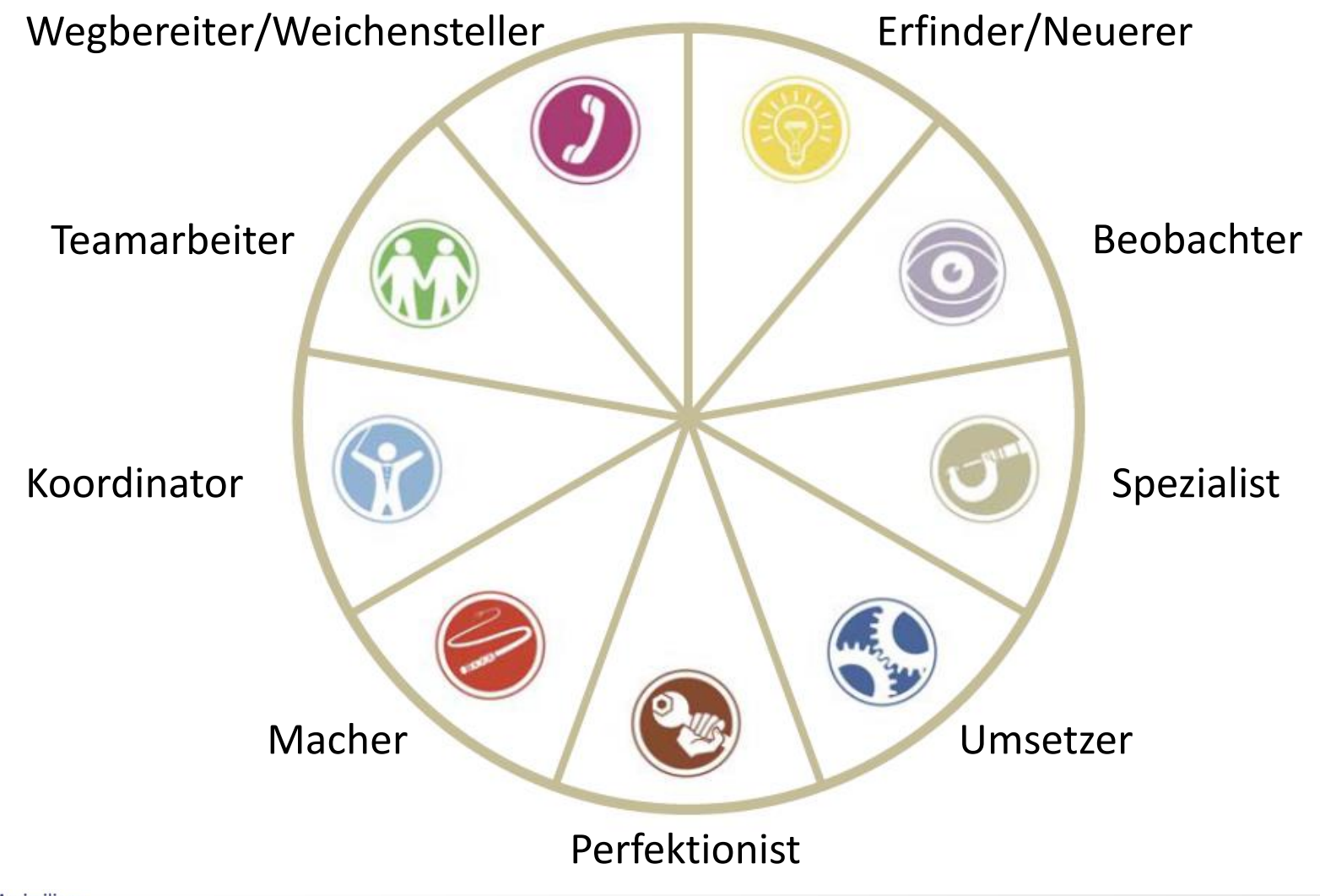

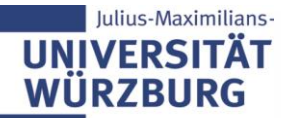

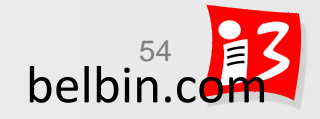

# **Rollenmodell nach Belbin: 9 Rollen**

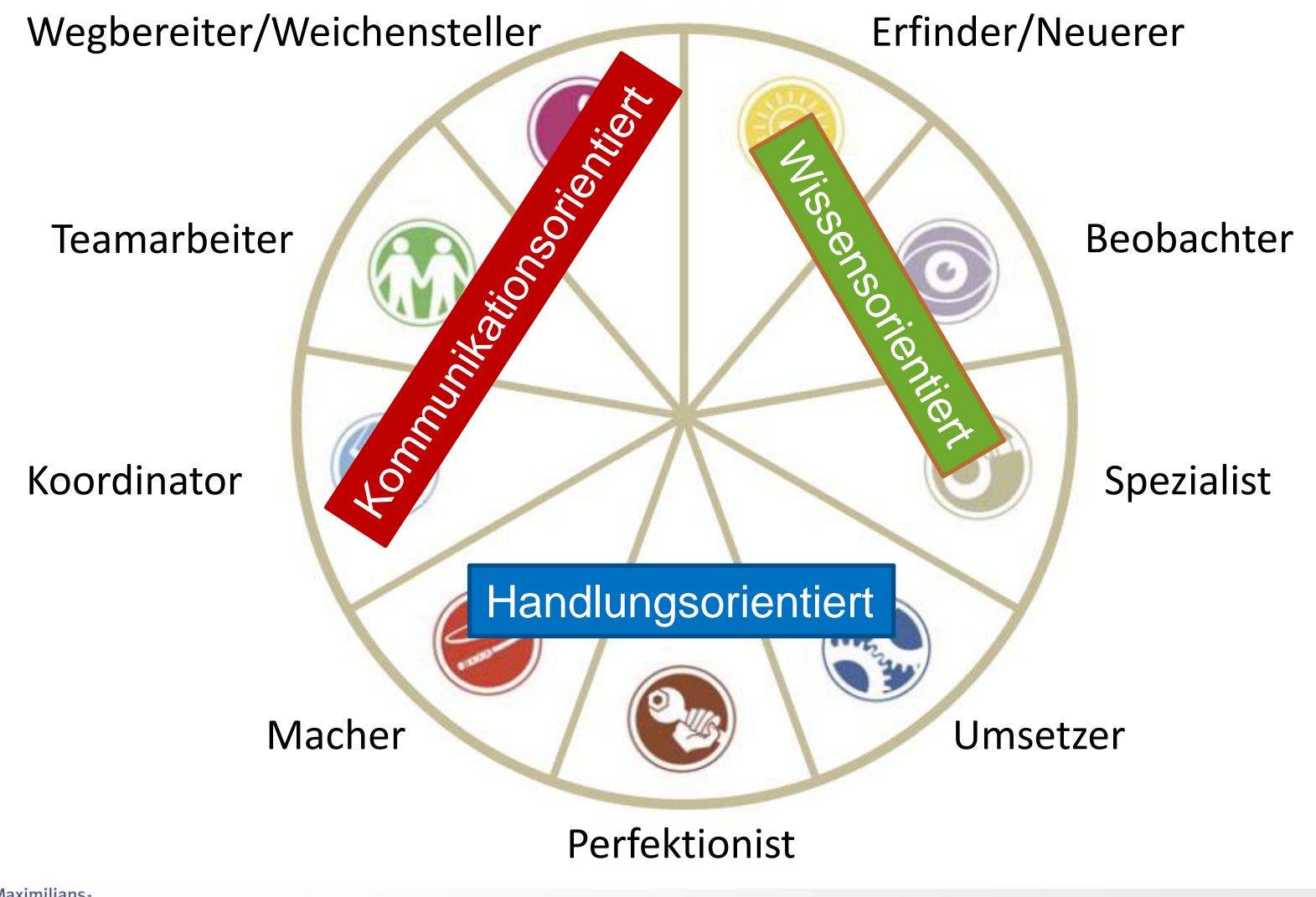

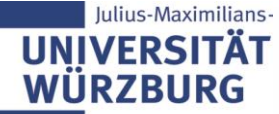

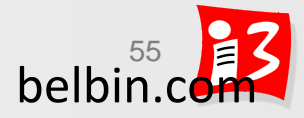

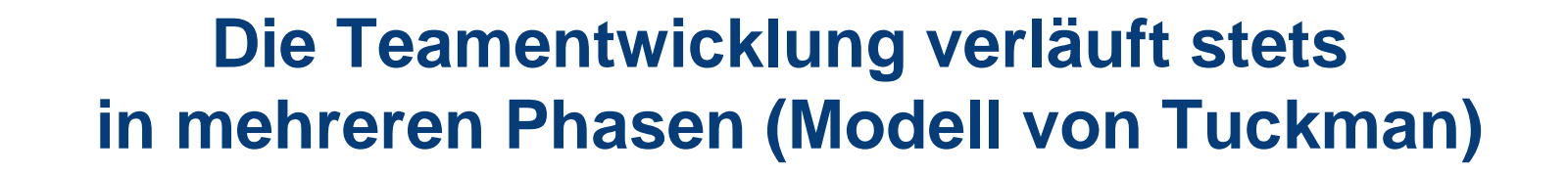

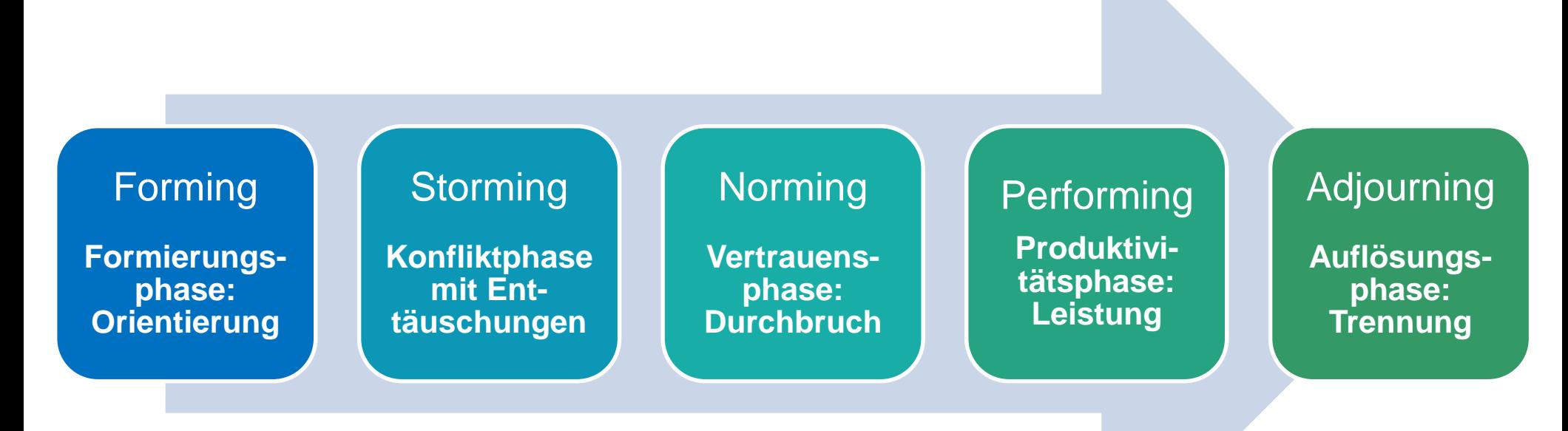

- Phasen überlappen sich
- Störungen können Rückwärtsschritte bewirken
- Performing ohne Storming ist Wunschdenken

Iulius-Maximilians-

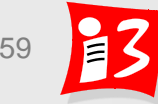

# **Projektteamentwicklung nach Tuckman**

#### **Team-Performance**

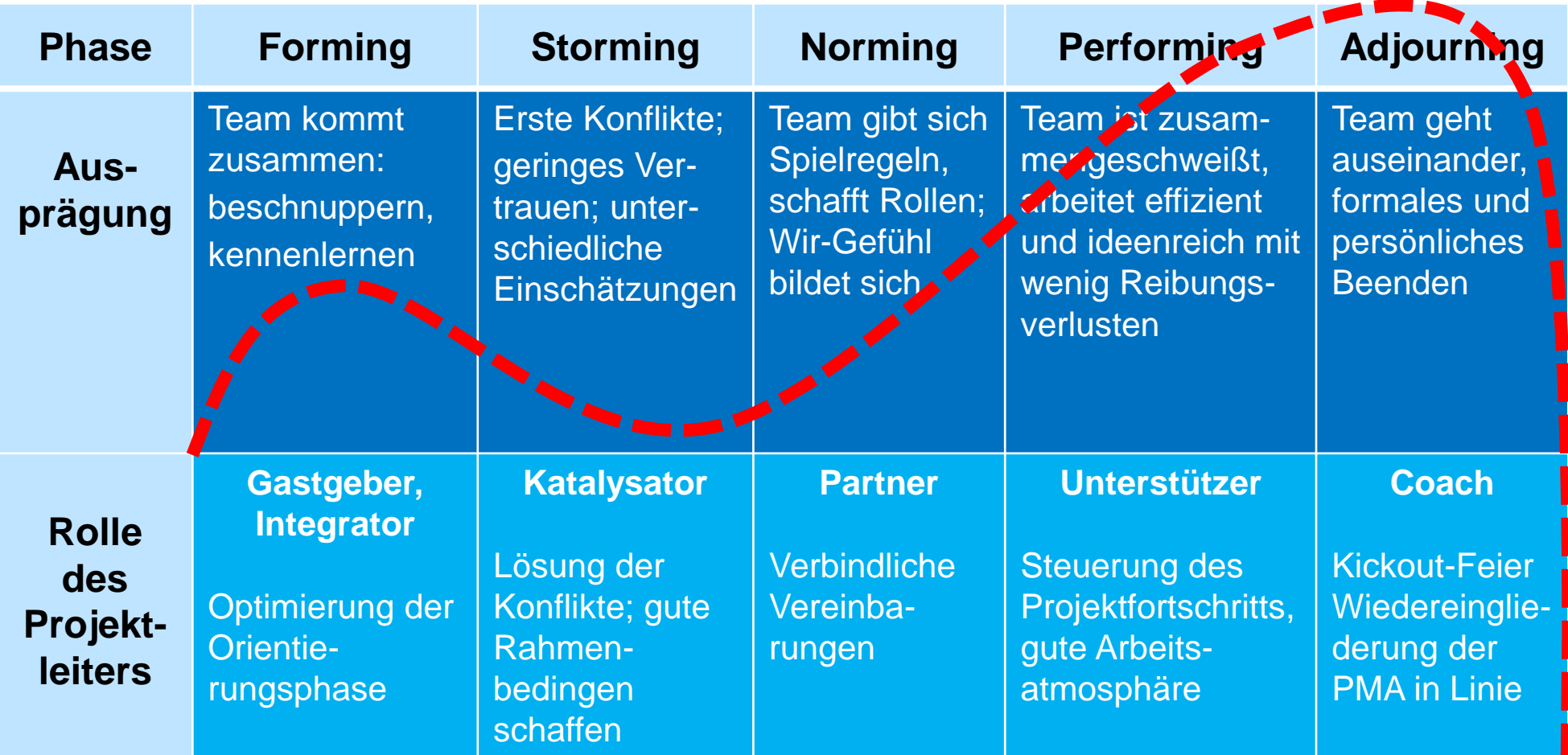

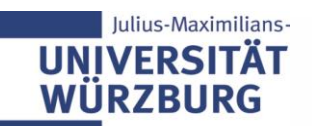

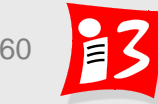

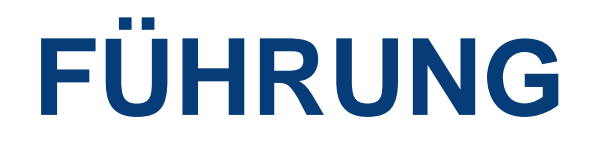

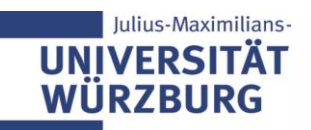

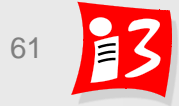

# **Projektmanagement ist eine Führungsaufgabe!**

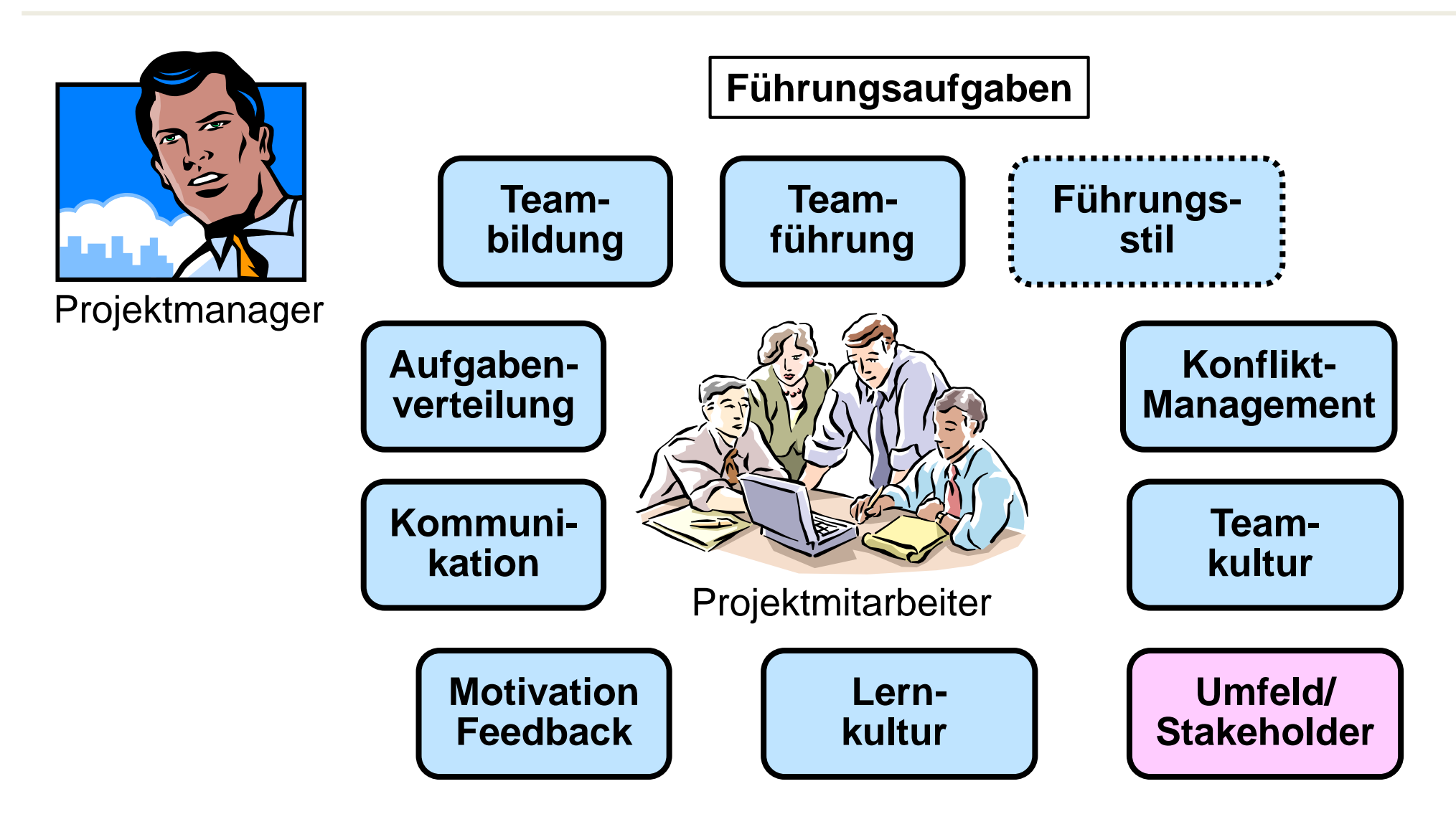

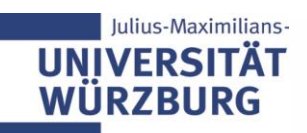

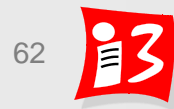

# **Führung, Konzepte und Stile**

- **Führung:** Direkte oder indirekte Anleitung und Motivation anderer zur Erreichung eines Ziels
- **Führungskonzepte**: Generelle Vorgehensweisen und Maßnahmen der Führung zur Zielerreichung
- **Führungsstile**: Grundsätzliche **Verhaltensmuster** der führenden Person. Er bringt die Einstellung gegenüber den Mitarbeitern zum **Ausdruck**

### Häufiges Problem in der Praxis:

Auswahl des Projektleiters erfolgt aufgrund seiner fachlichen Kompetenz. Die Rolle des Projektleiters erfordert aber vor allem **Führungskompetenz!** 

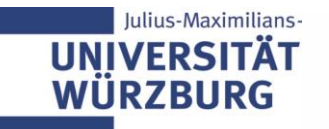

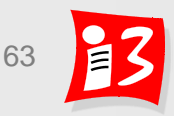

# **Dilbert: Management by Monkey**

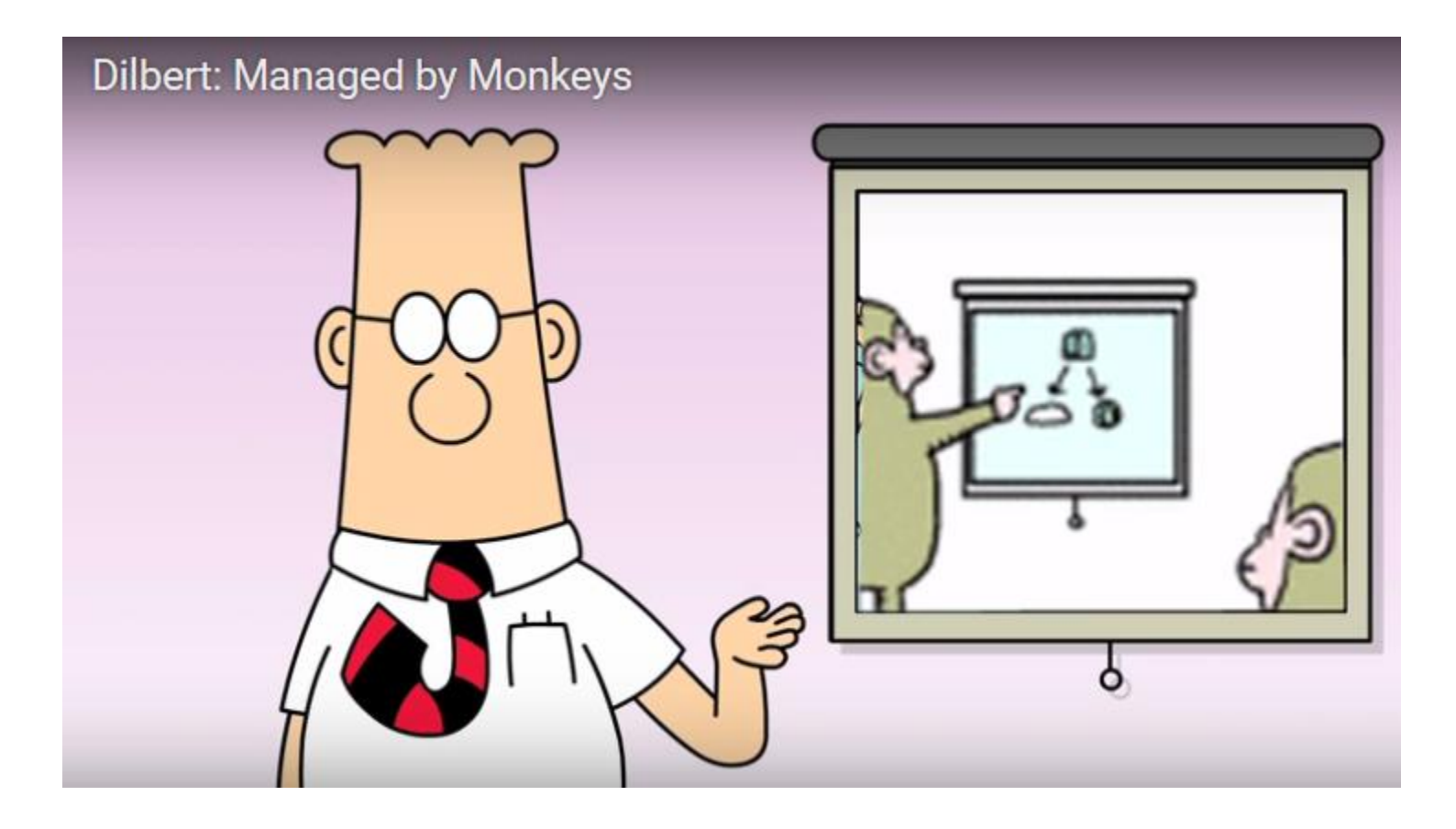

[http://www.bing.com/videos/search?q=leadership+dilbert&&view=detail&mid=677E02E1B6C00A482DEB67](http://www.bing.com/videos/search?q=leadership+dilbert&&view=detail&mid=677E02E1B6C00A482DEB677E02E1B6C00A482DEB&FORM=VRDGAR) 7E02E1B6C00A482DEB&FORM=VRDGAR

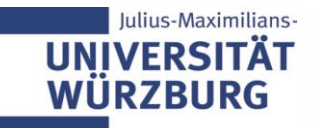

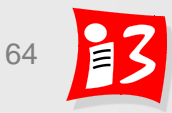

# **Führungskonzepte**

#### **Management by Objectives**

Projektmanager legt mit Mitarbeitern die individuellen Ziele gemeinsam fest

#### **Management by Delegation**

Projektmanager gibt die Verantwortung und die dafür benötigten Befugnisse auf die Mitarbeiter ab

#### **Management by Exception**

Projektmanager greift nur in Ausnahmesituationen ein und vertraut ansonsten auf die Eigenverantwortung der **Mitarbeiter** 

#### **Management by Results**

Projektmanager gibt die erwarteten Ergebnisse vor; die Mitarbeiter haben die Freiräume bei der Wahl der Wege, um die Ergebnisse zu erreichen

Weiteres Konzept: **Management by Wandering Around**: Projektmanager sucht seine Mitarbeiter am Arbeitsplatz auf und informiert sich bei Ihnen

# **Führungsstile im Überblick**

#### Beziehungsorientiert

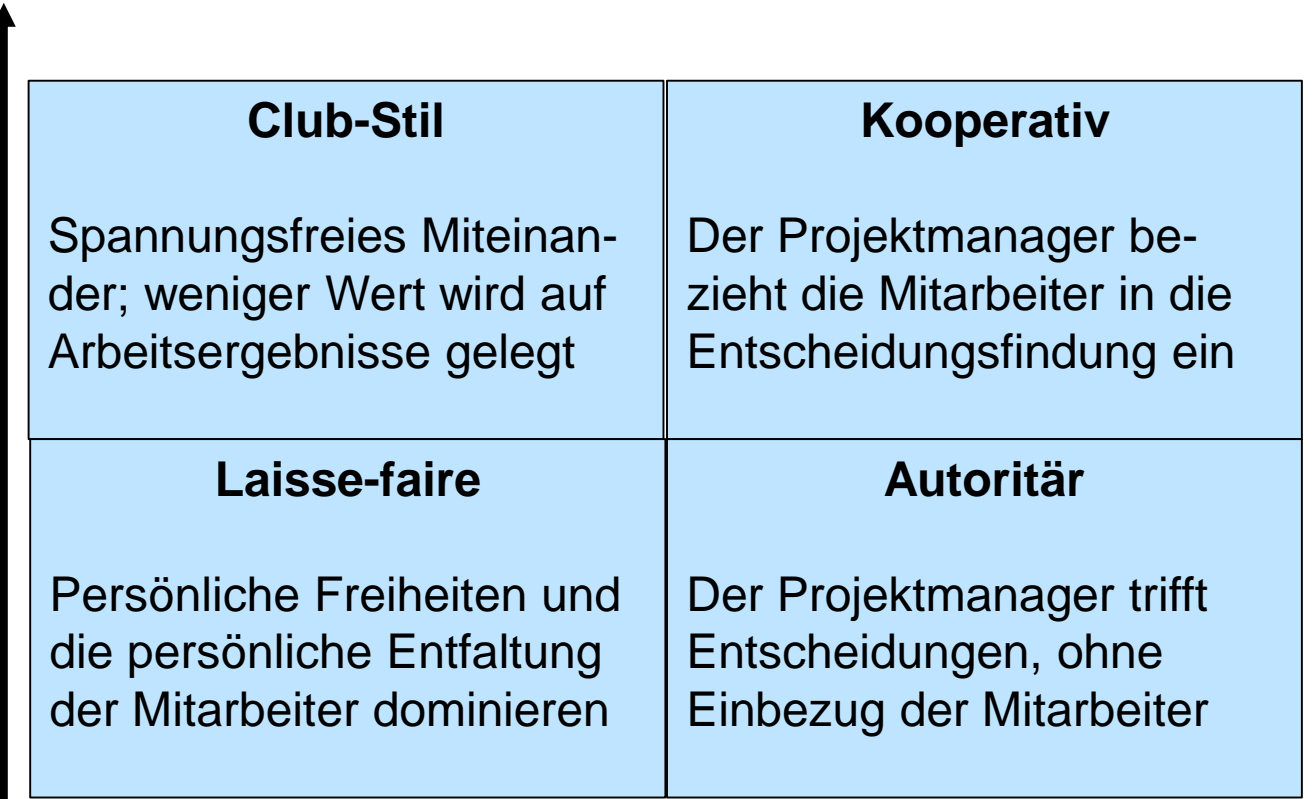

**Sachorientiert** 

Gute Führungskräfte verstehen es, situationsgerecht zwischen den Führungsstilen zu wechseln

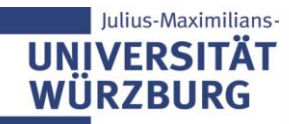

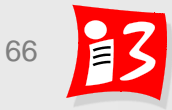

# **Laterale Führung**

- ▶ Laterale F.: Führung ohne Macht / ohne disziplinarische Weisungsbefugnis
- **Kompetenzen sind häufig verteilt** (vgl. Matrixorganisation)
	- Projektmanager: Fachliches Weisungsrecht
		- Trifft Entscheidungen über die Art und Weise der Aufgabenerfüllung
	- Vorgesetzte des Projektmitarbeiters: Disziplinarisches Weisungsrecht
		- Zuordnung des Mitarbeiters zu bestimmten Projekten
		- Entscheidung über Gehaltserhöhung
		- Urlaubsgenehmigungen u.ä.

## **Projektmanager benötigt besonders hohe Führungskompetenz**

- Vorbild und Visionär
- Vertrauensvolle Zusammenarbeit und Wertschätzung
- Hohe Überzeugungskraft und persönlicher Autorität
- Zuhören und Verständnis für die Anliegen der Projektmitarbeiter haben
- Coach und Mentor

UN W

**E** Lösungen sachlich voranzubringen, ohne Druck oder gar Drohungen

# **Macht und Führung**

### Raven, 1992: **6 grundlegende Faktoren von Macht** (in Organisationen)

- ▶ Legitimation/Position (legitimacy power)
	- Arbeitsvertrag, Arbeitsrecht, Regeln, Ethik, ...
- ▶ Belohnung (reward power)
	- Gehaltserhöhung, Beförderung, ...
- ▶ Bestrafung/Zwang (coercion power)
	- Entlassung, unangenehme Aufgaben, ...
- Persönliche Ausstrahlung/Respekt/Bewunderung (referent power)
	- Handlungsweisen, Wertemuster, ...
- ▶ Expertise/Wissen (expertise power)
	- Expertise zu Markt, Technik, besondere Fertigkeiten ...
- **Information/Persuasion (informational power)** 
	- Informations- und Wissensvorsprung (durch gutes Netzwerk), ...

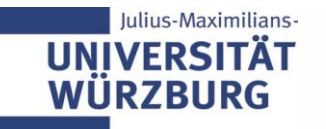

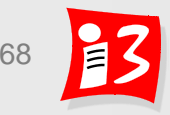

# **Traditionelle vs. agile Führung**

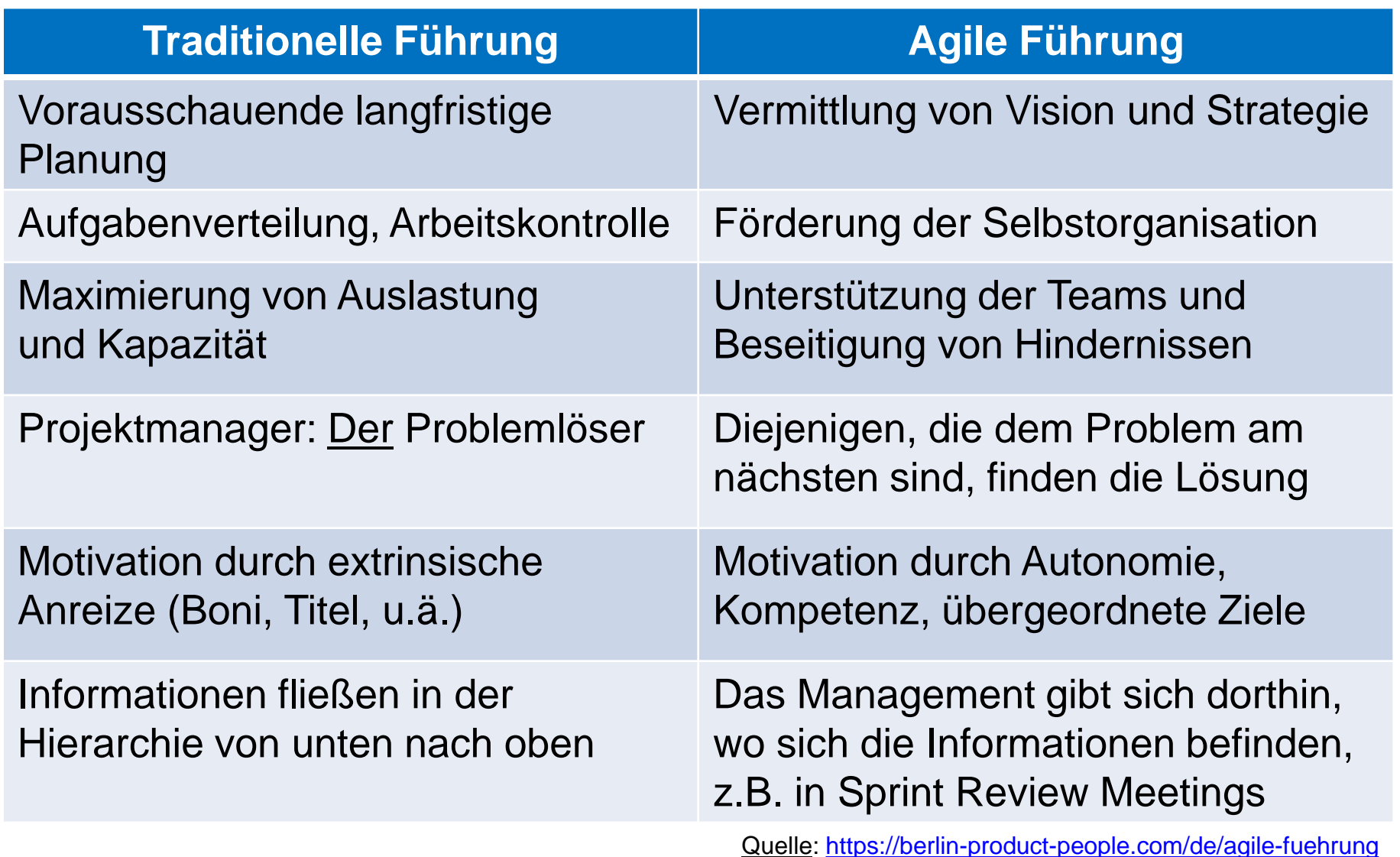

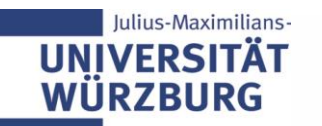

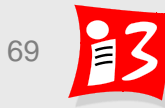

# **Führen in agilen Teams\***

- Laterale Führung (Beispiel: ScrumMaster) braucht
	- Persönliche Einstellung zur Rolle und eine entsprechende Haltung
	- Legitimation vom Management, vom Team und letztlich vom Rollenträger selbst, im Sinne von: "Ich will, ich kann und ich darf Führung übernehmen."
	- Handwerkszeug, um Haltung und Legitimation in wirkungsvolles und funktionales Verhalten und Handeln zu transformieren.
- ▶ "Natürlicher Kompass" für die laterale Führung: 6 Grundelemente der Selbstorganisation agiler Teams
	- Gemeinsames Problem, Aufgabe, Sinn
	- Struktur
	- **Exercivilligkeit**
	- **E** Synchronisation
	- Know-how
	- **Entwicklung**

\*) nach B. Gloger; D. Rösner: "Selbstorganisation braucht Führung", Carl Hanser Verlag, 2017

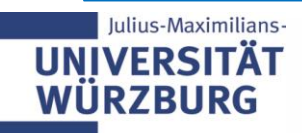

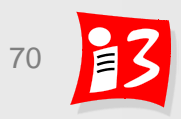

# **Workshop: Motivation**

Chat-Storm: *Was motiviert mich an der Projektarbeit?*

- Ergebnis mit praktischem Nutzen
- Schönes Endergebnis (fassbares Ergebnis, nicht nur eine Note) und Erfahrung/Anwendung der Inhalte
- Erfahrungen sammeln und in einer Gruppe an einem Produkt zu arbeiten
- Praxiserfahrung
- Abschluss eines erfolgreichen Projekts
- Möglichkeit Neues zu lernen
- Endprodukt
- Sichtbares Ergebnis, praktisches Arbeiten, Ideen im Team entwickeln und zusammen etwas Gutes umsetzen
- Sich mit einem neuen Thema auseinandersetzen
- Erfahrungen für die Zukunft erhalten
- das Ergebnis
- Erreichen eines definierten Ziels zu einem gewissen Zeitpunkt
- Erfahrung sammeln
- Arbeiten im Team

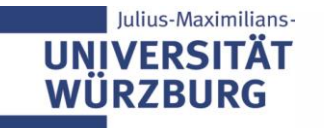

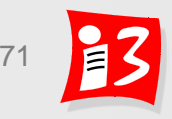

# **Workshop: Motivation**

Chat-Storm: *Was motiviert mich an der Projektarbeit?*

- Wertvolle, praxisnahe Inhalte + Inspiration in interdisziplinärer Zusammenarbeit
- Praxisrelevanz und Praxisbezug
- Selbstbestimmtes Arbeiten
- Erledigte Aufgaben, bzw. Ergebnisse
- Weiterbildung im Webdevelopment
- Es ist sinnvolles Projekt mit dem man Jugendlichen und Jugendzentren hilft
- Ein fertiges Ergebnis
- Gute Teamarbeit und ein fertiges Ergebnis
- Neue Technologie anwenden
- Das Projektteam
- Nützliche Anwendung der Theorie
- Ein fertiges, (sehr) gutes Ergebnis
- Aktive Umsetzung der Projektplanung und lernen wie diese funktioniert ohne Auswirkungen auf Job/beruf
- "Etwas Sinnvolles machen"
- ECTS

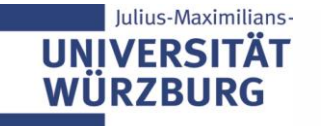

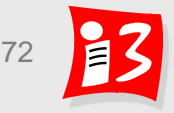

## **Was motiviert und treibt an?**

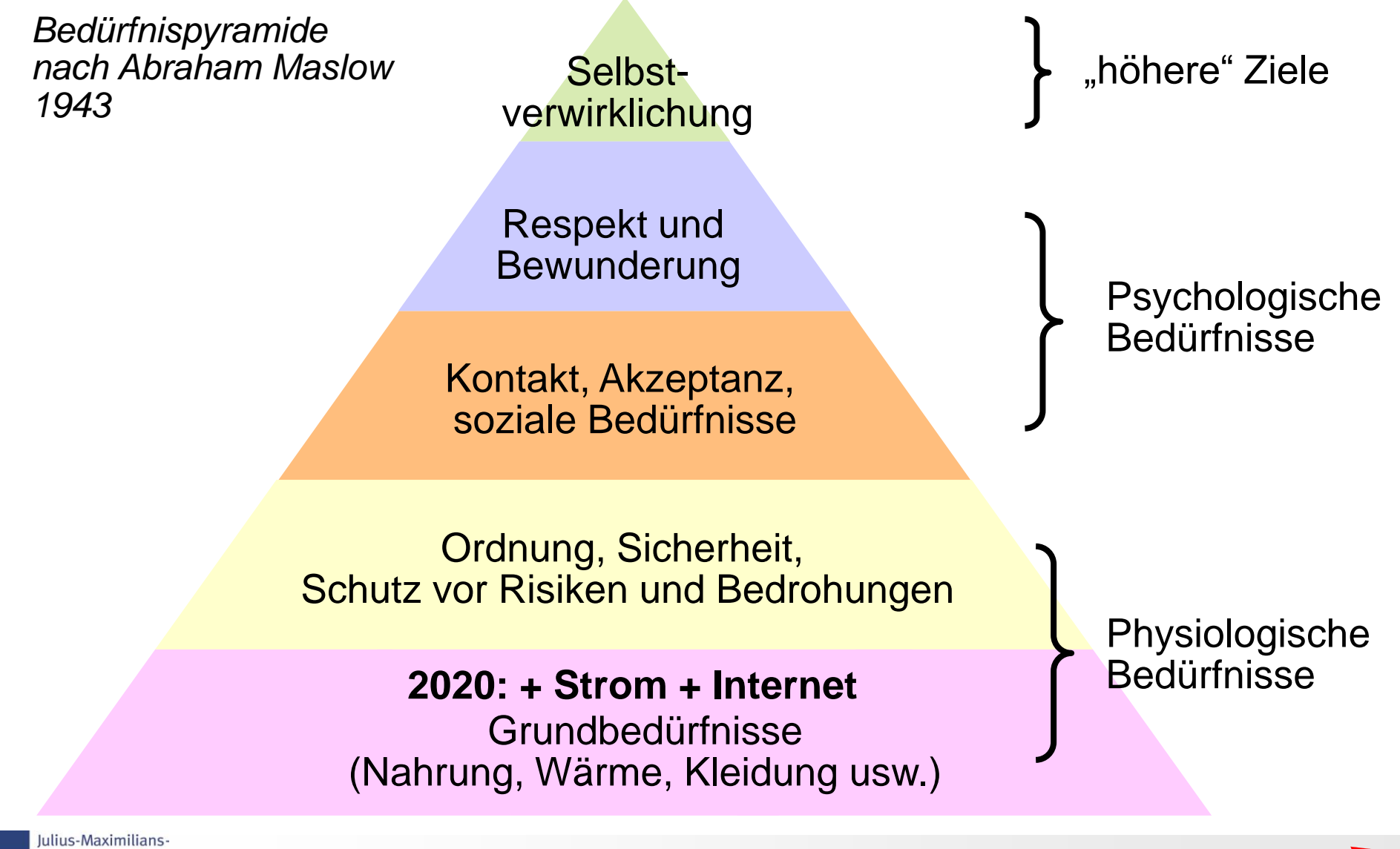

Professionelles Projektmanagement in der Praxis 73 73 73

**WÜRZBURG** 

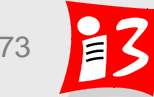

# **Tipps zur Motivationsförderung**

- Kommunizieren Sie ein **gemeinsames Ziel**, das alle anstreben und führen Sie dazu ein **Commitment** herbei
- Organisieren Sie **gemeinsame (Freizeit-)Aktivitäten** → **Teamgeist**
- **Erwarten Sie von Ihren Mitarbeitern nur das Beste.**  Überzeugen Sie sie, dass sie auch schwierige Aufgaben bewältigen können
- Geben Sie **zeitnah realistische Feedbacks**
	- Beachten und belohnen Sie Erfolge immer sofort
	- Sprechen Sie auch Kritisches stets sofort an
- Legen Sie großen Wert auf **Zusammenarbeit und Kommunikation**
- Stellen Sie die Projektergebnisse als **Ergebnisse des Projektteams** heraus: **Das Team ist der "Star"**
- Geben Sie die **Anerkennung über Projektergebnisse**  (z.B. aus dem LA oder vom Auftraggeber) zeitnah an ihr Team weiter.
- Richten Sie Ihr Team in schwierigen Phasen an kleinen Fortschritten auf

## **Sorgen Sie als PM dafür, dass Ihre eigene Motivation hoch bleibt**

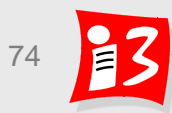

# **Feedback-Kultur**

**Gute Feedback-Kultur hilft, das Projekt, die Mitarbeiter und die Rahmenbedingen sowie die Beziehungen zu den Stakeholdern zu verbessern und Konflikte proaktiv zu vermeiden** 

#### **Feeback geben**

- Nicht ungefragt
- Zeitnah
- Vertraulich
- Konkret
- Angemessener Rahmen
- **E** Aus der "Ich"-Perspektive: Eigene Gefühle und keinesfalls Interpretationen, Wertungen, Vorwürfe
- Stets mit positiven Dingen beginnen

#### **Feeback erhalten**

- Konstruktives Feedback als ein Geschenk und als eine Chance zur persönlichen Entwicklung sehen
- **E** Erhaltenes Feedback ist subjektiv
- Aktiv und aufmerksam zuhören nicht ins Wort fallen
- Rückfragen sind erlaubt
- Keine Rechtfertigung in Ruhe persönliche Schlüsse ziehen
- Dank an den Feedback-Geber

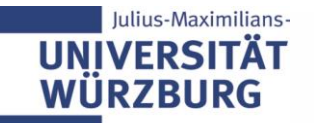

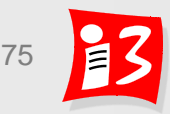
# **KONFLIKT- UND KRISENMANAGEMENT**

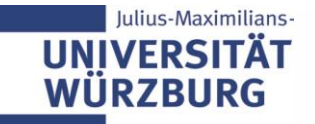

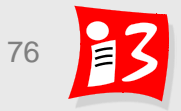

#### **Video Konfliktmanagement**

<https://www.youtube.com/watch?v=SWpkUDV9pL8&feature=youtu.be>

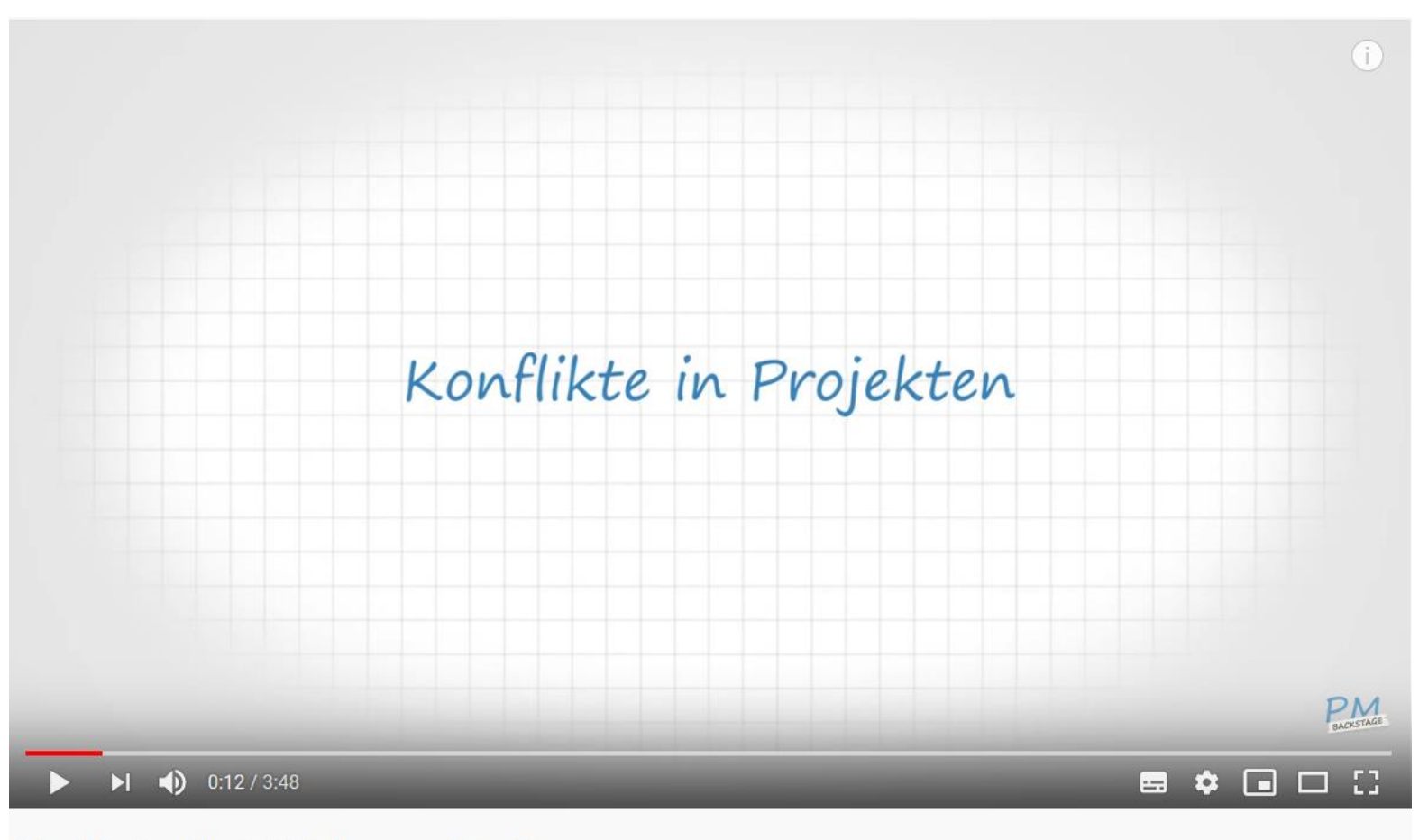

Folge 19 - Konflikte in Projekten - positiv nutzen

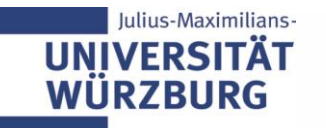

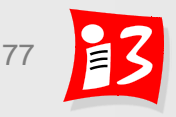

# **Workshop: Teamkonflikte**

**Chat-Storm:** *Welche Konflikte können in einem Team entstehen? Was sind die möglichen Ursachen? (Erfahrungen)*

- Unzufriedenheit aufgrund ungerechter Aufgabenverteilung. Ursache: niedriges Verantwortungsbewusstsein, unterschiedliche Prioritäten, Faulheit.
- Gefühl von ungerechter Aufgabenverteilung.
- Vorurteile, durch zu wenig Aussprache von Konfliktbehafteten punkten
- Konflikte zu unterschiedlichen Herangehensweisen aufgrund unterschiedlicher Erfahrens- und/oder Wissensständen (grade bei interdisziplinären Teams)
- Seltene Absprachen, Kontroverse Entscheidungen, Aufwandsverteilungen, …
- Konflikt: Spannungen zwischen den Mitgliedern Ursachen: Hohe Erwartungen an sich und das Team
- unterschiedliche Arbeitsweisen -> unterschiedliche Qualität und Art der Aufgabenlösung
- Zielkonflikt, Ursache: jeder hat andere Vorstellungen
- Meinungsverschiedenheit über weiteres Vorgehen im Projekt
- Verschiedene Vorstellungen: Erwartung vs Umsetzbarkeit von Features (Fehlende Erfahrung oder Bezug)
- Unterschiedliche Vorstellungen aufgrund von mangelnder Kommunikation
- Mitglieder des Teams verfolgen unterschiedliche Ziele
- Unterschiedliche Ansichten und Herangehensweisen Ursache--> Interdisziplinarität
- Unterschiedliche Meinungen -> aufgrund unterschiedlicher Erfahrungen, jeder Konfliktbeteiligte schätzt seine Erfahrung als wichtiger ein
- Professionelles Projektmanagement in der Praxis 78 78 78 • Missverständnisse, (Zeit)Stress

W

# **Workshop: Teamkonflikte**

**Chat-Storm:** *Welche Konflikte können in einem Team entstehen? Was sind die möglichen Ursachen? (Erfahrungen)*

- Unterschiedliche Ziele / Unterschiedliche Auffassung des (Wunsch-)Ergebnisses
- Meinungsverschiedenheiten für die kein Kompromiss gefunden wird
- Unterschiedliche Arbeitsweisen/Disziplin, weit auseinandergehende Vorstellungen über das Produkt
- keine faire Aufgabenverteilung jemand arbeitet weniger als andere.
- Schlechte Kommunikation auf Grund von mangelndem Feedback
- Zeitliche Konflikte: Arbeitszeit/ Tages Rhythmus unterschiede
- Konflikt: Verantwortungsdiffusion
- Ursache: wenig Commitment einzelner Projektteilnehmer
- Unterschiedliche Meinungen
- kein gemeinsames Verständnis von Wichtigkeit -> untersch. Erfahrung im Bereich
- untersch. Verständnis der Zielsetzung -> unklar formuliert
- Verschiedene Ansichten bzgl. der Softwareentwicklung (schreiben von Tests, Logging etc)
- Kompetenzstreitigkeiten (unklare Kommunikation)
- Persönlicher Streit (Eitelkeit und mangelnde Selbstbeherrschung)
- Schuldzuweisungen (schlechte Kommunikation)
- Auseinandersetzungen durch fehlende Transparenz
- Zielkonflikte

**UN WI** 

- Streit/Diskussion über Prioritäten, weil z.B. nicht eine gemeinsame Vision existiert.
- Professionelle Teamzabannienbetzung • Kulturelle Differenzen -> nicht weltoffene Teamzusammensetzung

#### **Workshop: Teamkonflikte**

- Teamdiskussion 2
	- Rückmeldung der jeweils wichtigsten Präventions- und wichtigsten Behandlungsmaßnahmen in die Menti-Umfrage durch aktuellen Product Owner

Go to www.menti.com and use the code 810403

#### **Mentimeter** Welche Präventions- und Behandlungsmaßnahmen schlagen Sie vor?

Präventation: regelmäßgie Feedbackrunde; Teambuilding zur Motivation/TeamcommitmentBehandlungsmaßnahme: Mediationsgespräch; Projektmitglied austauschen (wenn Lösung nicht möglich)

Kommunikation, eindeutige Definition der Arbeitspakete, vor Ort treffen

Prävention:- Teambuilding Maßnahmen-Aufgaben- und RollenverteilungBehandlung:- sachliche Diskussionen und demokratische Abstimmungen

Prävention: offene Kommunikation, Dokumentation wer/was macht, FeedbackBehandlungsmaßnahme: Aussprache, "Streitschlichtergespräch" mit möglichst neutraler Person als Mediator

Virtuelle und analoge Plattformen zum Austausch schaffen

Bürohund/Diskussionsregeln 360-Grad Feedback

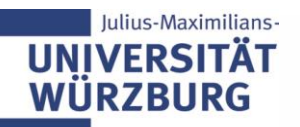

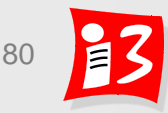

#### **Konfliktmanagement**

Konfliktverlauf in Phasen

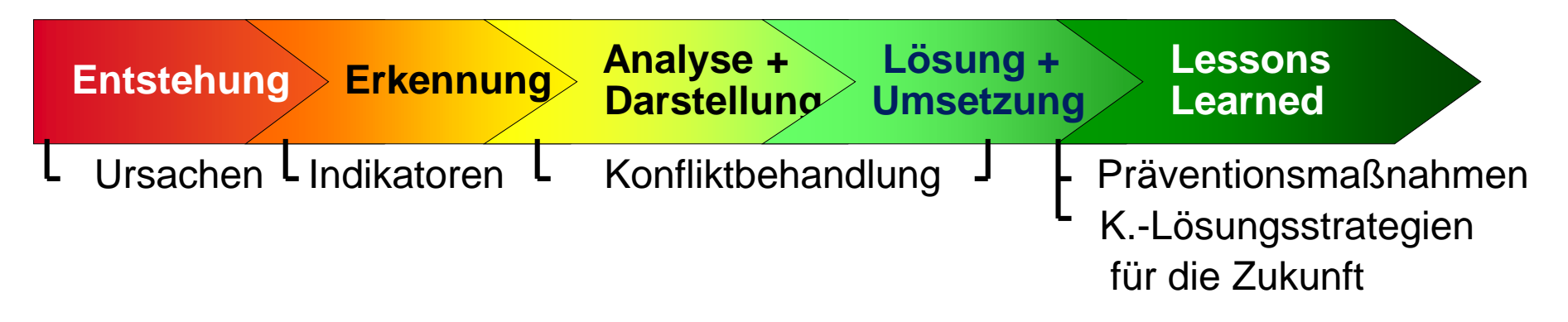

Negative und positive Konsequenzen

- Unzufriedenheit im Team
- Motivationsverlust
- <sup>
®</sup> Reduktion der Leistungsbereitschaft
- <sup>8</sup> Bindung von Energie
- ☺ Positive Veränderungen werden ermöglicht
- ☺ Schaffung klarer Verhältnisse
- ☺ Neue Ideen werden erzeugt
- ☺ Chancen werden aufgedeckt
- ☺ Reife der Projektkultur

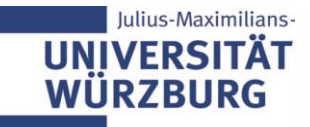

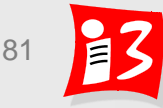

### **Konflikt-Ursachen und Konfliktarten**

#### **EXA** Zielkonflikte

- Fehlende Klarheit über die Ziele
- Fehlendes Commitment der Stakeholder zu den Zielen
- Klassiker: Macht-Konflikt zwischen Tagesgeschäft (Linie) und Projekt
	- Fehlende Kommunikation zwischen Projekt und Fachabteilung
	- Entscheidungen werden am Projekt vorbei getroffen
- Ressourcenkonflikte
	- Projektmitarbeiter nicht verfügbar wie geplant und abgestimmt
- Beziehungskonflikte
	- Zwischenmenschliche Konflikte in der Zusammenarbeit
	- Uneinigkeit in der Zieldefinition, Prioritäten, Aufgabenverteilung, Termin-, Ressourcen- und Kostenplanung
- Änderung der Prioritäten des Auftraggebers
	- Mangelndes Verständnis über die Bedeutung von Änderungen und deren Auswirkungen auf das Projekt

#### **Konflikt-Indikatoren**

Die größten Probleme sind die Probleme, die vom Projektmanager nicht erkannt werden

- ▶ "Rauchzeichen" für Konflikte
	- Permanenter Streit und Aggressivität im Team
	- Dienst nach Vorschrift
	- Desinteresse, Gerüchte
	- Mobbing, Intrigen
	- Personalflucht
	- Unerklärbare Leistungsabfälle
	- Fehlende Rückmeldungen
	- **Fehlzeiten nehmen zu**
	- Beschwerden von Kunden
	-

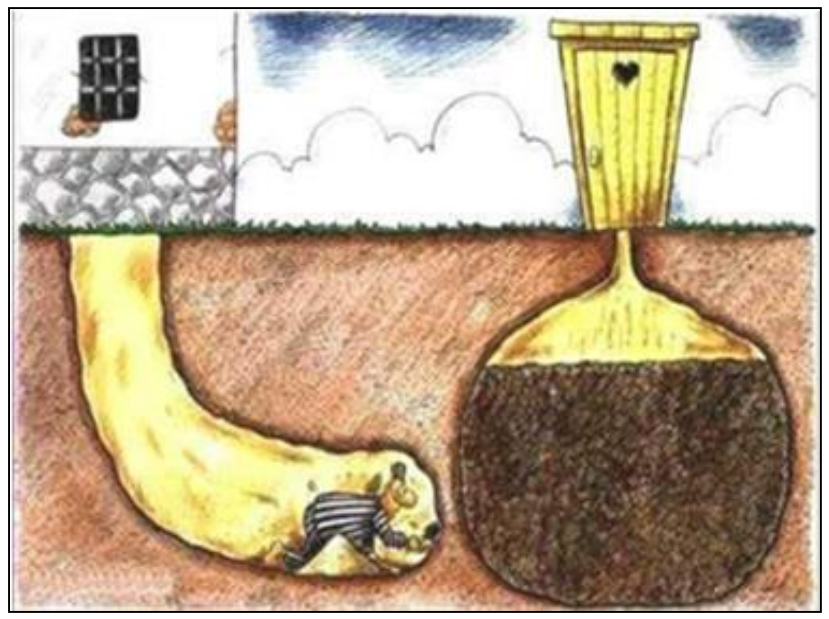

▪ Zynismus, Galgenhumor *"Der Durchbruch ist fast geschafft"*

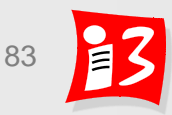

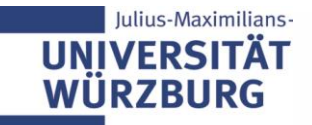

#### **Die neun Stufen der Konflikt-Eskalation nach Friedrich Glasl**

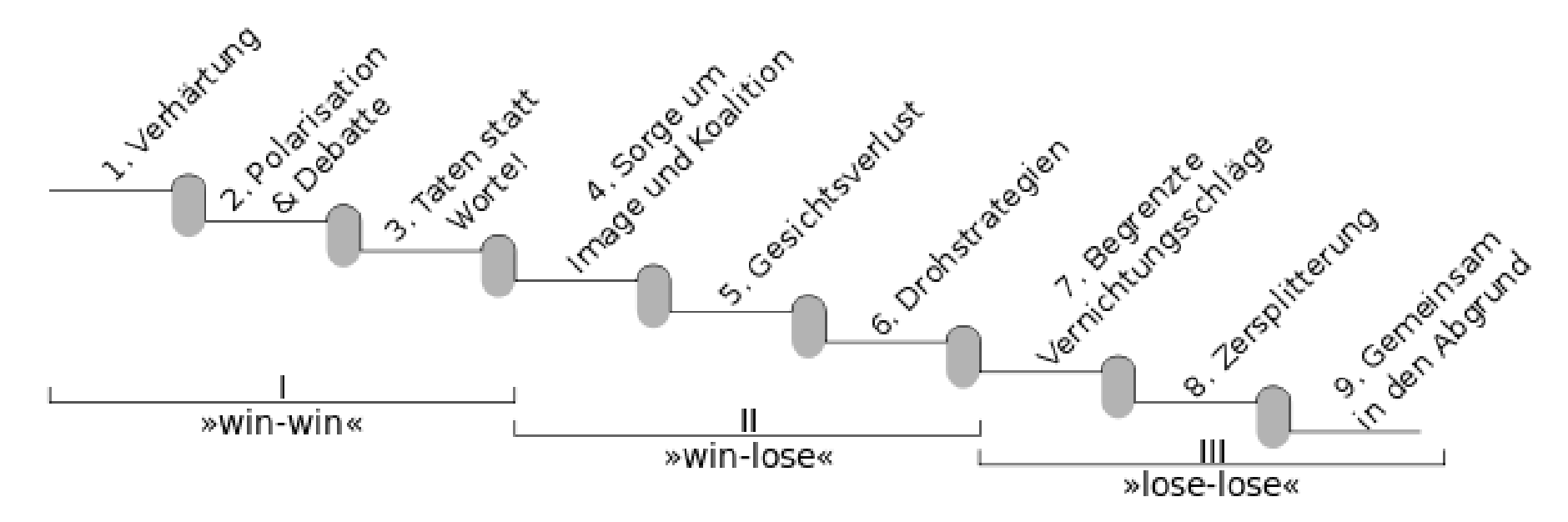

#### *Die Eskalationsstufen: Abstieg zu immer tieferen, primitiveren und unmenschlicheren Formen der Auseinandersetzung*

- Stufe 1 Verhärtung: Konflikte beginnen mit Spannungen, z. B. gelegentliches Aufeinanderprallen von Meinungen.
- Stufe 2 Debatte: Ab hier überlegen sich die Konfliktpartner Strategien, um den anderen von ihren Argumenten zu überzeugen. Meinungsverschiedenheiten führen zu einem Streit. Man will den anderen unter Druck setzen. Schwarz-Weiß-Denken entsteht.
- Stufe 3 Taten statt Worte: Die Konfliktpartner erhöhen den Druck auf den jeweils anderen, um sich oder die eigene Meinung durchzusetzen.
- Stufe 4 Koalitionen: Der Konflikt verschärft sich dadurch, dass man Sympathisanten für seine Sache sucht.
- Stufe 5 Gesichtsverlust: Der Gegner soll in seiner Identität vernichtet werden durch alle möglichen Unterstellungen oder ähnliches.
- Stufe 6 Drohstrategien: Mit Drohungen versuchen die Konfliktparteien, die Situation absolut zu kontrollieren.
- Stufe 7 Begrenzte Vernichtung: Hier soll dem Gegner mit allen Tricks empfindlich geschadet werden.
- Stufe 8 Zersplitterung: Der Gegner soll mit Vernichtungsaktionen zerstört werden.
- Stufe 9 Gemeinsam in den Abgrund: Ab hier kalkuliert man die eigene Vernichtung mit ein, um den Gegner zu besiegen.  $\sqrt{\phantom{a}}$  Quelle: Wikipedia

#### **Konflikt-Prävention**

#### **Offene und zeitnahe Kommunikation**

- "Gerüchteküche" (Ursache: Kommunikationsvakuum) vermeiden
- Mitarbeiter haben Zugang zu allen Projekt-Informationen
- **Dokumentation** 
	- von Problemen und deren Lösung
- Einbeziehung der Betroffenen
	- "Betroffene zu Beteiligte machen"
- **Projektkultur**
	- Benennung von Problemen & Fehlentwicklungen fördern (problem of the day; POD)
	- Auf Bedenken eingehen und dazu Feedback geben
	- Konfliktregelungen im Projekt vereinbaren (Bestandteil der Projektspielregeln → Kickoff)

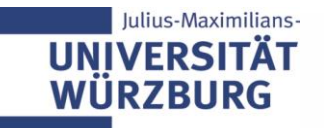

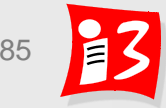

# **Konflikt-Bewältigung: Kooperatives Konfliktmodell**

- 1. Einleitung: Information der Beteiligten über den Konflikt; kooperative Auseinandersetzung mit dem Konflikt; Vereinbarung von Regeln zur Lösungsfindung
- 2. Diagnose/ Analyse: Sammlung und Darstellung der unterschiedlichen Sichtweisen, Absichten und Fakten; Aufgliederung der Konfliktpunkte; Erzielung eines Konsens über den Ist-Zustand des Konfliktes
- 3. Lösungsentwicklung: Alternativen suchen; finden einer Lösungsvariante; Sicherung der Zustimmung aller Beteiligter
- 4. Erfolgssicherung: Herausarbeiten der Konsequenzen der Lösung; Kontrolle der Umsetzung und Sicherung des Erfolgs
- **Schlechter Projektleiter: ignoriert Konflikte, versucht Konflikte "auszusitzen"**
- **Guter Projektleiter: Behandelt Konflikte so, dass das Projekt gestärkt wird**

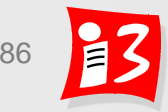

### **Konflikt-Lösung: Grundregeln**

- Konflikte frühzeitig angehen und nach Lösungen suchen
- Nur die Betroffenen einbeziehen
- Vermeiden, dass der Gegner "sein Gesicht verliert"

#### **Gewinner-Gewinner-Strategie:** Kompromisse herbeiführen, die allen Parteien entgegenkommen

- **Stopp der Eskalationsspirale** durch Vereinbaren und Einhalten von Spielregeln bzw. Stillhalteabkommen
- Mediation: Ggf. einen Dritten, Unparteiischen, hinzuziehen
- Gefahr von Folgekonflikten reduzieren

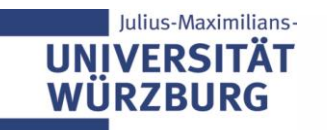

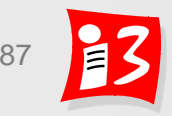

# **Konfliktgespräch zur Konfliktlösung führen**

- Gesprächsziel gemeinsam festlegen Vereinbaren Sie z.B. als Ziel: "Gemeinsam getragene Lösung zum weiteren Vorgehen"
- Beide Seiten stellen zunächst nacheinander ihre persönliche Sicht dar
	- Erste Partei stellt die Problematik aus ihrer Sicht dar - insbesondere das eigene Erleben und die damit verbundenen Gefühle
	- Keine Unterbrechung der Gegenpartei bei ihrer Darstellung
	- Zweite Partei stellt die Problematik aus ihrer Sicht dar - ohne auf das zuvor Gesagte einzugehen
- Nun vorwärts schauen und an Lösungen denken
- Spielräume abklären: *Wo kann man dem anderen entgegenkommen?*
- Gemeinsamkeiten herausarbeiten
- Ergebnisse am Ende des Gespräches gemeinsam schriftlich fixieren

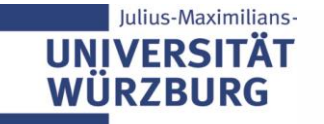

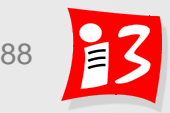

#### **Unterschied Konflikt und Krise\***

- **Konflikt**: Auseinandersetzung zwischen zwei oder mehreren Parteien wegen unterschiedlicher Interessen
- **Krise:** Ausweglos erscheinender Konflikt, der zum Projektstillstand oder -abbruch führen kann
- Ohne Konfliktmanagement können Konflikte zu Krisen führen
- **Katastrophe**: Status, bei dem ein krasses Missverhältnis zwischen den verfügbaren Mitteln und dem Bedarf zur Bewältigung der Lage besteht
- \*) Definitionen in Anlehnung an Timinger [1], S. 327 und PM4, S. 812

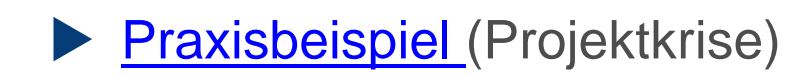

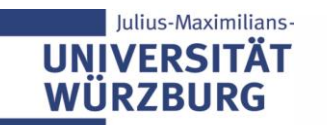

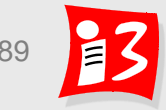

#### **Feedback**

# Was mochte ich?

Die verschiedenen, neuen Methoden

Gutes Tempo, viel Gruppenarbeit

Übungen kürzer und prägnanter, immer nur 1 Beispiel bearbeiten, Rest in Aufgabe im Nachgang

Chatstorm, Verfügbare Zeit bei der Gruppenarbeit, Pause

interessantes Thema Chatstorms

Workshopaufgaben waren inhaltlich knapper

Teambildung als Teil der Projektmanagement-Lehre

Breakout Sessions und Chat Storm gut genutzt. Zeitplan eingehalten

chatstorm schöne Idee, frische Abwechslung zwischen Theorie und Gruppenarbeit, gutes Zeitmanagement

Kleine Aufgaben die direkt umsetzbar und vollständig lösbar waren!

Neue Methoden, Zeiten wurde eingehalten, gute Präsentationen

leicht verständliches Thema

Chatstorm, verständliche Gruppenarbeit bzw. Aufgabenstellung, nachvollziehbare Vorlesungsinhalte, sehr gute Vorträge

Zeitplan am Anfang, Kleinere Aufgaben, Neue Ideen

Bürohund

Chatstorm, Tempo und vor allem Ausführlichkeit der Inhalte!

**Mentimeter** 

#### **Feedback**

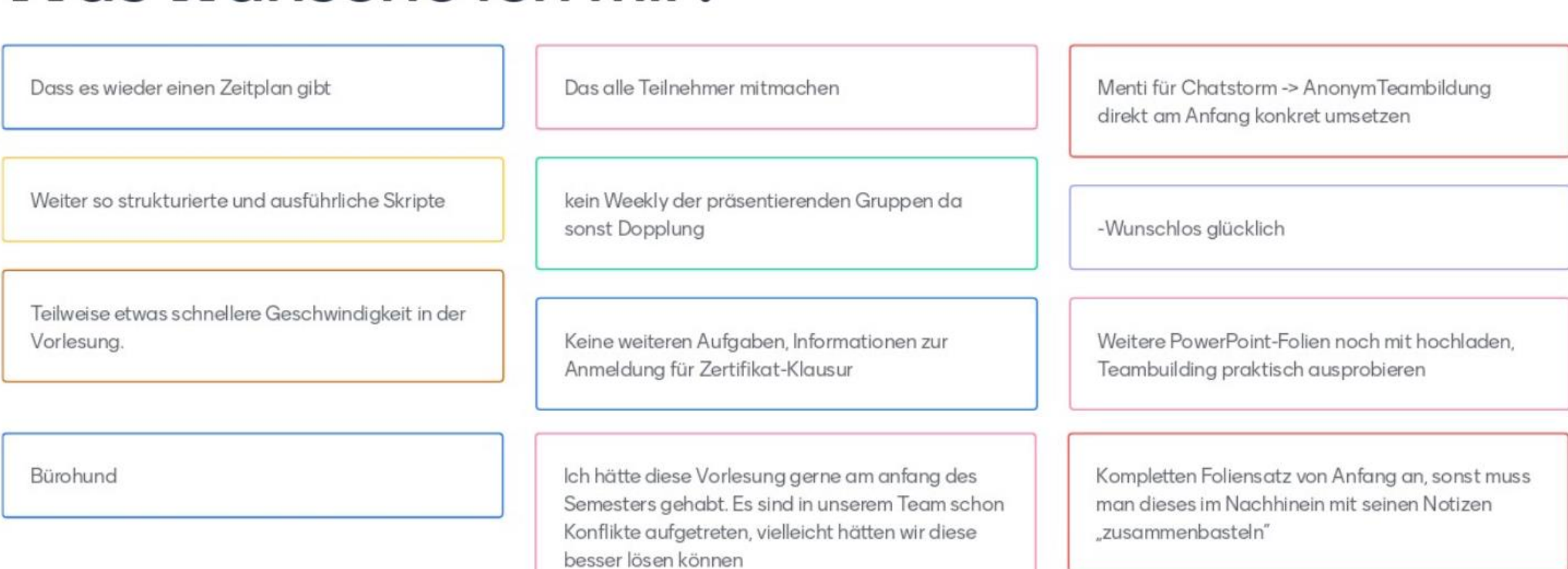

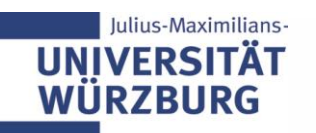

Was wünsche ich mir?

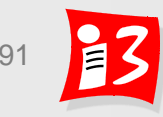

**Mentimeter**